# **6 Comportamento Dinâmico e Pós-Sísmico de uma Barragem na Argentina**

A estrutura escolhida para este estudo de comportamento dinâmico e póssísmico é uma barragem de contenção de rejeitos de uma mina de cobre e ouro localizada na Argentina.

Os rejeitos são produzidos como resíduo do processamento do minério e são essencialmente derivados das rochas; por tal motivo, permanecem com as propriedades de dureza das rochas mãe com superfície seca. O pó fino da rocha, na sua condição saturada, não possui coesão significativa e se comporta como areia limpa. Portanto, os rejeitos têm exibido uma resistência à liquefação tão baixa quanto a areia limpa (Ishihara, 1993).

O rejeito tem sido um dos materiais mais estudados na avaliação dinâmica de estruturas de terra por sua elevada resposta. Todavia, a solução pós-sismo não tem sido muito desenvolvida. Nos itens seguintes, apresenta-se a avaliação completa da barragem, que abrange as análises estática, dinâmica e pós-sísmica.

# **6.1. Descrição geral da estrutura**

A barragem está localizada na Argentina, em uma mina de cobre e ouro, na região montanhosa dos Andes.

Essa estrutura servirá como contenção para a deposição de rejeitos originados do beneficiamento de minérios. O minério é britado, moído e processado utilizando as técnicas padronizadas de flutuação para produzir o concentrado de cobre. O concentrado é transportado em forma de lama por meio de uma tubulação. Em seguida, é drenado e a polpa obtida é enviada a diversos lugares para ser fundida. A água da lama que fica suspensa na superfície é bombeada por meio de uma barca flutuante e reaproveitada para o moinho.

Para a determinação do sistema de disposição do rejeito, do qual depende a configuração da barragem, foram avaliados três tipos: o rejeito ciclonado, a disposição sub-aérea do rejeito (*spigots*) e a utilização de um aterro de contenção com eixo central modificado. Todas as opções precisavam de um dique de partida de terra. Apesar das três opções serem tecnicamente factíveis, aquela onde o rejeito grosso seria o material primário dependia muito das operações para assegurar a não ocorrência de liquefação. Portanto, foi decidido, considerando os níveis de risco, projetar a opção mais conservadora, que compreendia a construção de um aterro de eixo central modificado utilizando técnicas de alteamento à montante. Os rejeitos seriam continuamente avaliados durante as etapas de operações iniciais e, dependendo da condição deles, o aterro poderia ser transformado em uma barragem (de rejeitos) com disposição de rejeito ciclonado ou disposição sub-aérea.

No início o plano era construir o aterro com enrocamento, já que o custo do transporte era competitivo com os de operação das demais opções e, consequentemente não havia incentivo para mudanças. Investigações geotécnicas de campo posteriores e análises do projeto em menção otimizaram a configuração do aterro, mudando de um aterro de enrocamento para uma barragem composta por material de aluvião, cujo espaldar à jusante era de enrocamento. Na Figura 6.1 apresenta-se a seção transversal da estrutura.

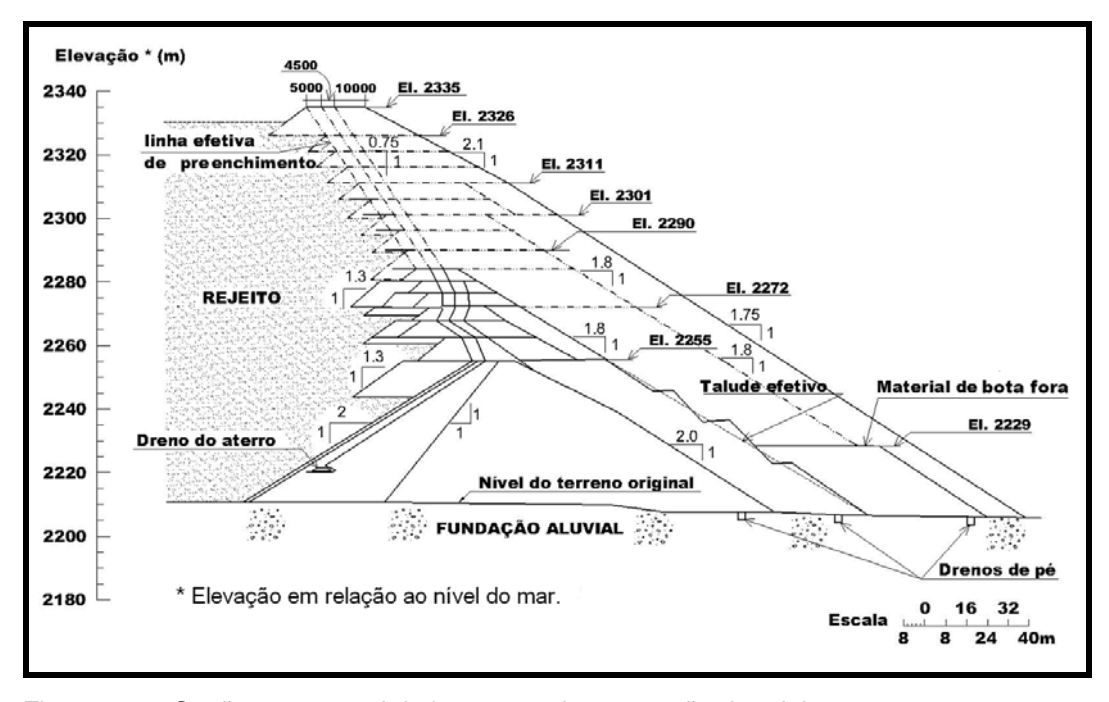

Figura 6.1 – Seção transversal da barragem de contenção de rejeitos.

O aterro em questão tem uma capacidade de armazenamento de 474 milhões de m<sup>3</sup> de volume de rejeito. O depósito de rejeito apresenta uma altura de aproximadamente 115 m e a crista da barragem tem uma altitude de 2335 metros acima do nível do mar.

A fundação da barragem é composta por material aluvionar e o rejeito por areia fina e silte, com algumas lentes de argila. Nas proximidades da barragem localizaram-se zonas de empréstimo, que forneceram cascalho arenoso aluvionar e colúvio siltoso, que por sua vez conformaram o material arenoso a montante e o enrocamento a jusante do aterro.

O maciço rochoso é um complexo vulcânico de era terciária e compreende aglomerados vulcânicos e andesita. Este embasamento de rocha está coberto por depósitos aluviais da era quaternária com algumas camadas de material coluvial localizados no pé da montanha. O depósito aluvial abrange cascalho arenoso arredondado médio a grosso com presença de pedregulhos e matacões e ocasionalmente lentes de silte. O depósito coluvial é o produto do escorregamento dos vales e inclui areia com silte e cascalho angular.

# **6.2. Propriedades do material**

A estrutura estudada compreende quatro tipos de materiais: fundação aluvial, rejeito, material aluvionar e enrocamento. Na Tabela 6.1 são apresentadas as principais propriedades de cada material utilizado para a simulação no FLAC. O módulo de cisalhamento (*G*) é variável em função da tensão média efetiva e determinada por meio da equação (5.1) formulada por Seed. O valor de coesão foi considerado zero para todos os materiais.

| Propriedade                                                                 | Fundação<br>aluvionar | Rejeito  | Aterro de<br>aluvião | <b>Enrocamento</b>        |
|-----------------------------------------------------------------------------|-----------------------|----------|----------------------|---------------------------|
| massa específica seca, $\rho$ (kg/m <sup>3</sup> )                          | 1875                  | 1556     | 2000                 | 2000                      |
| $K_{2, max}$                                                                | 80                    | 28       | 110                  | 100                       |
| Angulo de atrito, $\varphi$ (graus)                                         | 37                    | 32       | 37                   | Relação de<br>Leps (1970) |
| Coeficiente de Poisson, $\nu$                                               | 0,2                   | 0,3      | 0,2                  | 0,15                      |
| Condutividade hidráulica, $K_H$ (m/s)                                       | 5,00E-05              | 3,62E-07 | 8,83E-07             | 8,47E-03                  |
| Indice de vazios, e                                                         | 0,6                   | 0,8      | 0,55                 | 0,5                       |
| Porosidade, $n$                                                             | 0,375                 | 0,444    | 0,355                | 0,333                     |
| Permeabilidade intrínseca ou coeficiente de<br>mobilidade, k $(m^2/(Pa-s))$ | 5,00E-09              | 3,62E-11 | 8,83E-11             | 8,47E-07                  |

Tabela 6.1 - Propriedades dos Materiais utilizados no programa FLAC*.*

É importante mencionar que os valores da Tabela 6.1 foram obtidos por meio de resultados de ensaios de laboratório descritos no relatório da companhia que forneceu os dados.

O ângulo de atrito para o material de enrocamento foi determinado a partir da investigação de Leps (1970). De acordo com o autor, o ângulo de atrito varia com a tensão vertical de confinamento diminuindo quando for submetido a tensões muito elevadas. Na Figura 6.2 nota-se a linha em ziguezague que foi usada para o projeto da barragem avaliada.

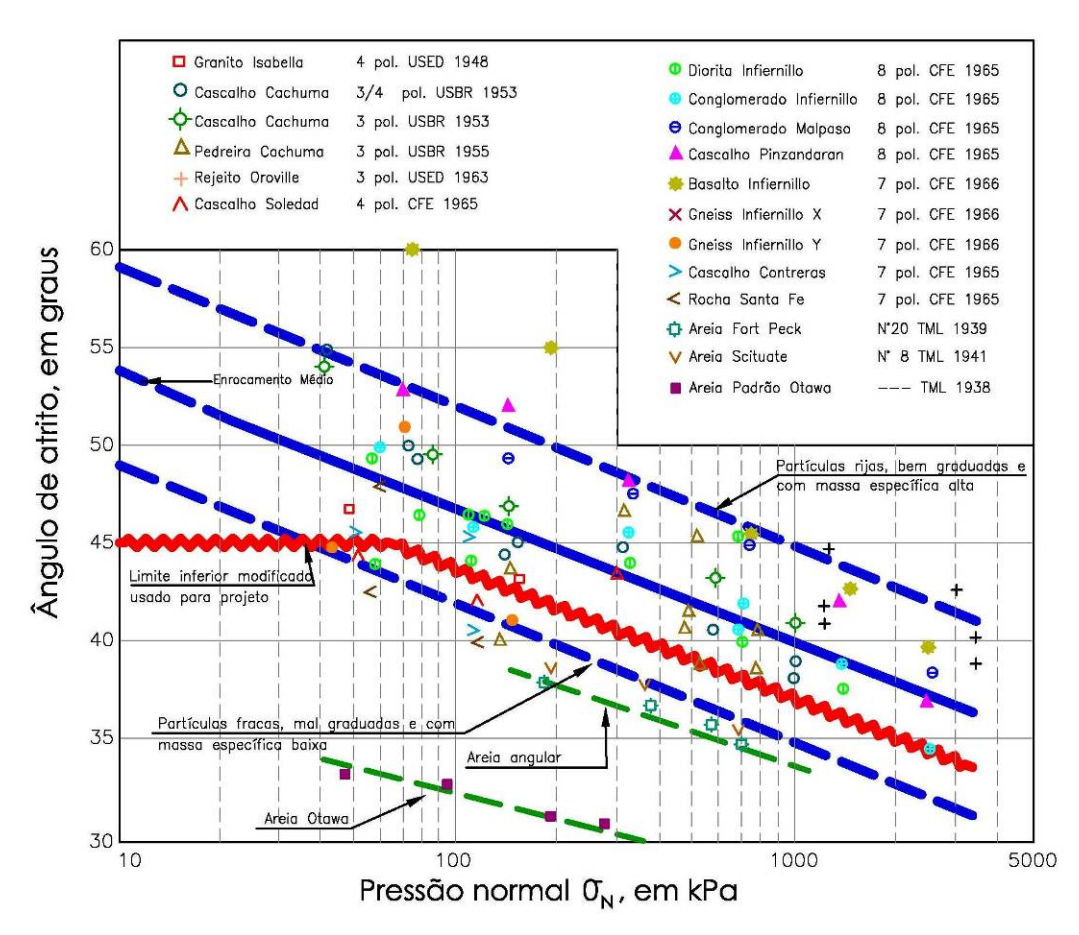

Figura 6.2 – Parâmetros de resistência utilizados para o material de enrocamento (adaptado de Leps,1970).

## **6.3. Configuração preliminar**

O plano de elevação apresentado na Figura 6.1 ilustra uma barragem de geometria complexa, composta por várias inclinações, entre elas, o talude gerado pelo alteamento à montante. Para a modelagem, optou-se por simplificar a geometria, utilizando as inclinações médias apresentadas na Figura 6.1, com o objetivo de gerar uma malha adequada para a avaliação sem alterar excessivamente a forma geométrica.

Inicialmente, para a análise estática, todos os materiais foram simulados com o modelo elasto-plástico de Mohr-Coulomb. Considerou-se ainda como condição inicial de modelagem o estágio antes da construção do aterro e com o nível de água na superfície original do terreno.

## **6.3.1. Discretização da malha**

Existem diversas alternativas para gerar a malha. O usuário deve escolher aquela que permita trabalhar em um tempo de processamento adequado. No caso do estudo de grandes deformações, como explicado no item 5.6.1, o programa exige uma malha com zonas quadradas ou retangulares para evitar uma plasticidade inicial. Considerando estas condições, foram encontrados alguns problemas para gerar uma malha que obedecesse tais características. Geraram-se muitas alternativas, uma das quais encontra-se ilustrada na Figura 6.3, porém não se alcançou uma malha que pudesse trabalhar a grandes deformações durante a avaliação dinâmica.

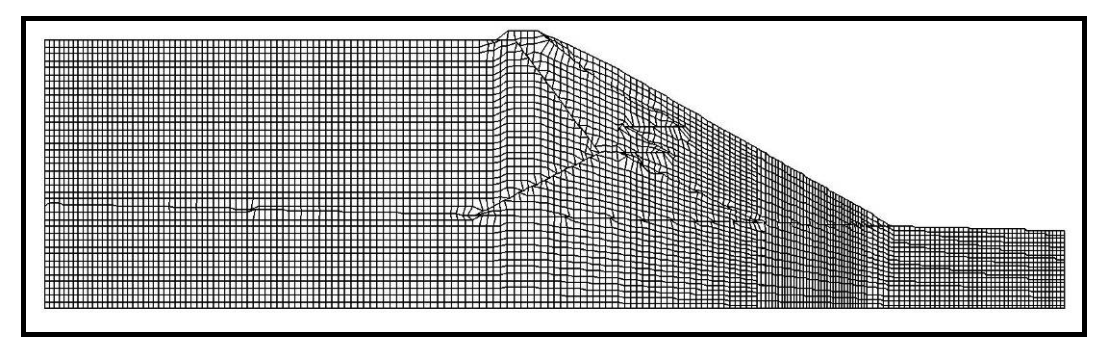

Figura 6.3 – Malha alternativa utilizada para avaliar a estrutura com a opção de grandes deformações.

Apesar de ser composta, em sua maioria, por zonas retangulares, a malha da Figura 6.3 teve problemas de deformação excessiva na zona interior, especificamente, nas zonas de contato entre materiais, onde foi impossível evitar a geração de zonas triangulares.

Finalmente, gerou-se uma malha de 191 x 56 zonas para processar em pequenas deformações, optando por um maior refinamento nas zonas de geometria mais complexa, para se obter maior precisão nos resultados. Foi utilizado o procedimento por meio de tabelas de cálculo descrito no item 5.2.2, e a discretização da malha que considera uma transmissão de onda adequada, descrita no item 5.4.2. No apêndice é apresentada a tabela de resumo para o cálculo do número de zonas que compõem a malha. A frequência de corte utilizada para a discretização da malha foi de 6Hz e o comprimento máximo da zona foi estimado em 1/8 do comprimento de onda. Os cálculos foram efetuados para cada material, pois as propriedades em cada um deles variam. A configuração da malha de

diferenças finitas é apresentada na Figura 6.4, onde se pode observar os quatro tipos de material utilizado.

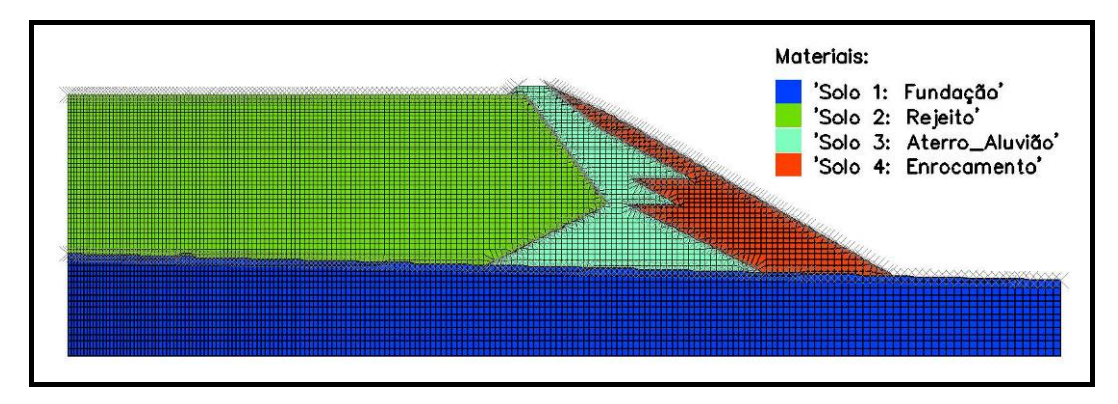

Figura 6.4 – Configuração geométrica da barragem utilizada para a avalição no programa FLAC.

# **6.3.2. Determinação das condições iniciais e de contorno estáticas**

Cada estrutura tem suas próprias condições de campo que devem ser modeladas no programa, buscando sempre uma boa aproximação dos valores reais. Os ensaios de CPT efetuados durante a investigação geotécnica refletiram a presença de uma camada de rejeito com presença de poropressões menores do que as hidrostáticas, em comparação com o restante do mesmo material. A variação da poropressão em relação à profundidade se aproxima por duas curvas parabólicas, que partem de uma profundidade de aproximadamente 50 m em relação ao nível de superfície do rejeito, tal como na Figura 6.5.

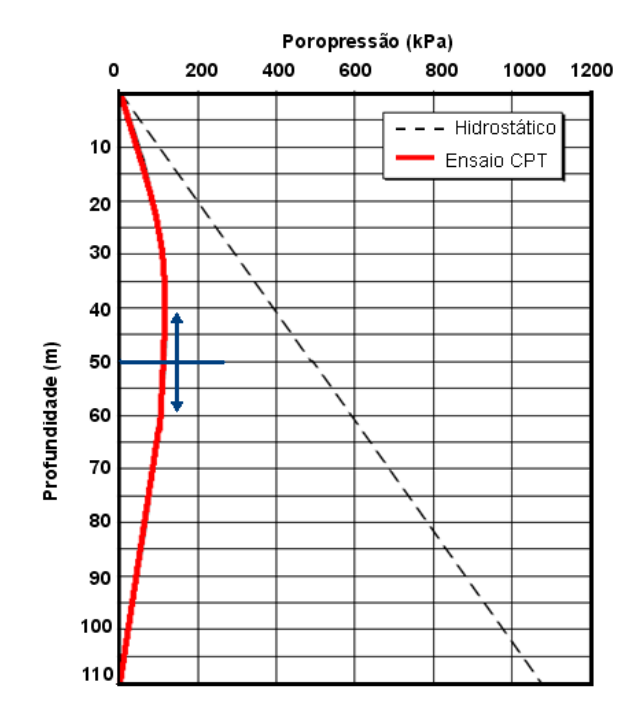

Figura 6.5 – Variação da poropressão no rejeito em relação à profundidade. Informação obtida com o CPT.

Na Figura 6.6 é apresentado, como condição inicial da barragem, este bulbo positivo de poropressão simulado no FLAC com auxilio da sua própria linguagem de programação, FISH.

As condições iniciais foram determinadas considerando somente a fundação (estágio antes da construção da barragem) e o nível do lençol freático na sua superfície. O comando fish *INIV* permite calcular as tensões e poropressões iniciais, já que o projeto foi elaborado para a configuração de fluxo (*config gw*), determinando o valor de *Ko* por meio da equação (5.6).

Em relação às condições de contorno, considerou-se uma restrição lateral de deslocamentos horizontais e, no contorno inferior, correspondente à base da estrutura, uma restrição em ambas as direções (vertical e horizontal), tal como na Figura 6.6.

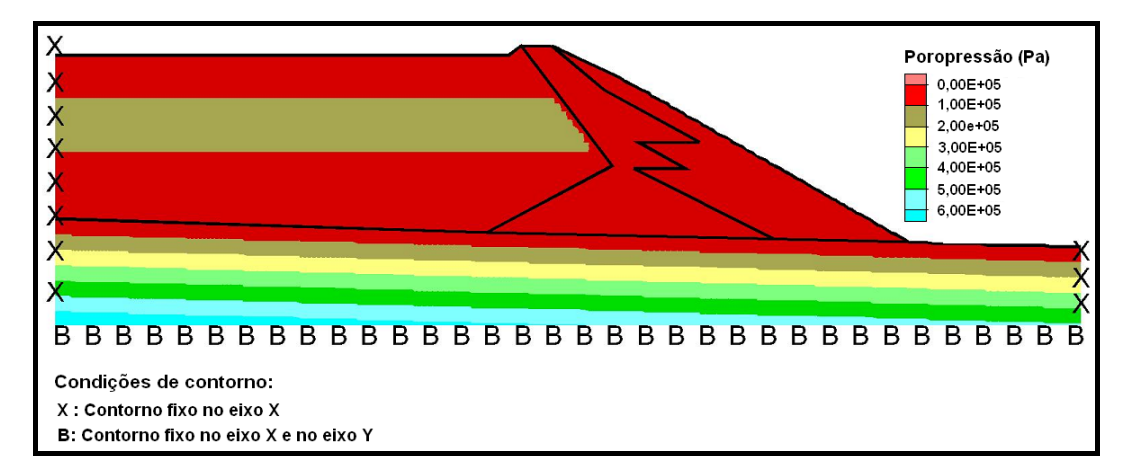

Figura 6.6 – Condição inicial de poropressão e condições de contorno simuladas no FLAC.

# **6.4. Simulação estática**

Especificados todos os parâmetros necessários para o processamento no FLAC, determina-se a resposta sob condições estáticas ou geostáticas originadas pelo próprio peso da estrutura.

Após o processamento do programa, determina-se a resposta na condição permanente, que foi considerada como condição inicial para a análise dinâmica.

## **6.4.1. Síntese dos resultados da análise estática**

A Figura 6.7 e a Figura 6.8 apresentam a variação dos módulos de cisalhamento (*G*) e de compressão volumétrica (*K*) respectivamente. Este último parâmetro foi calculado com a equação (5.2).

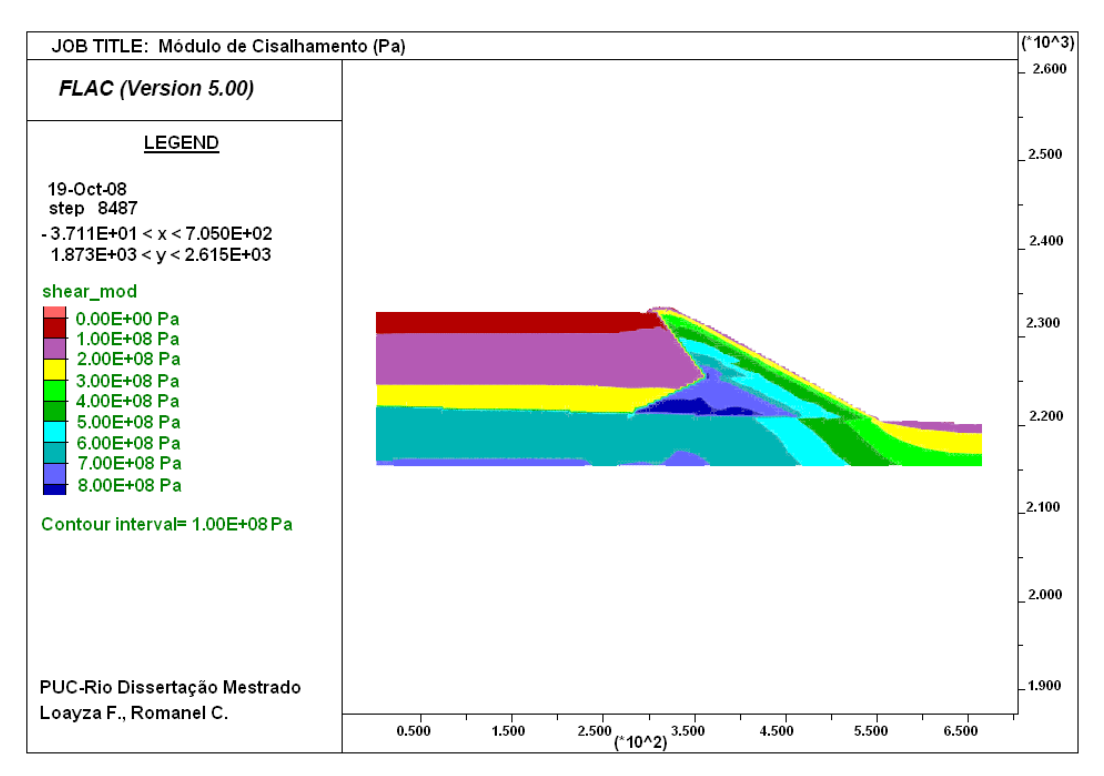

Figura 6.7 – Simulação da variação do módulo de cisalhamento em função da tensão média efetiva no FLAC.

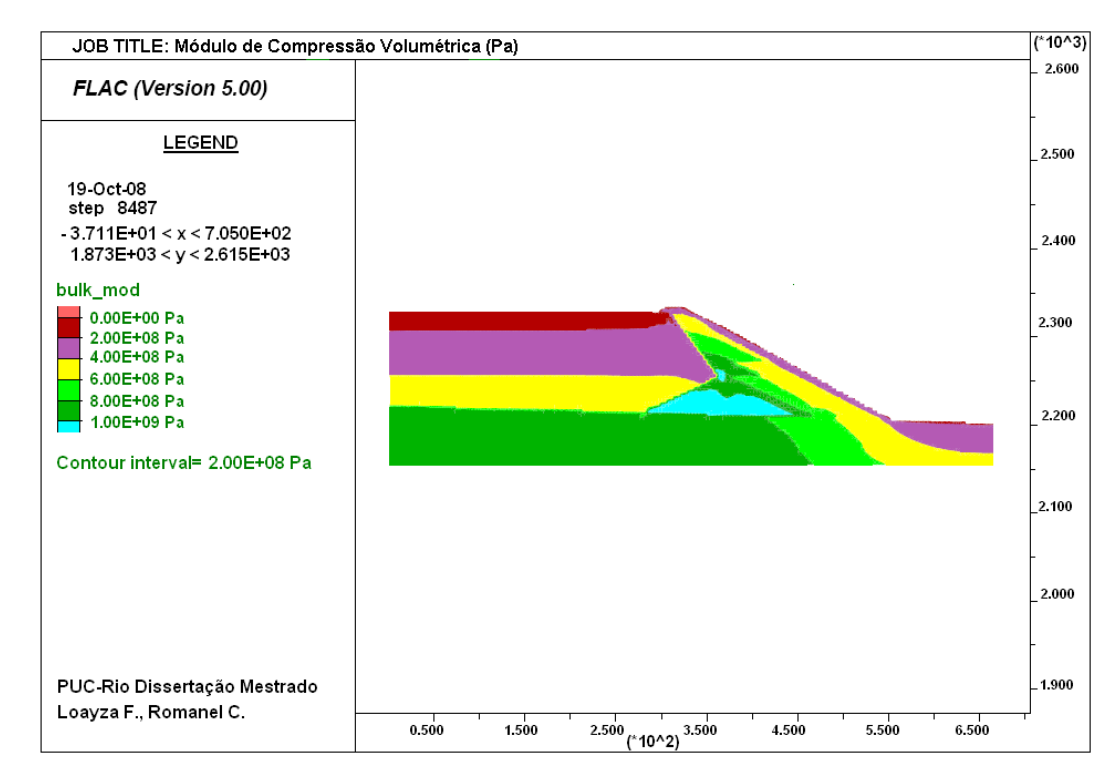

Figura 6.8- Modelagem do módulo de compressão volumétrica em função do módulo de cisalhamento e do coeficiente de Poisson no FLAC.

O ângulo de atrito, considerando a relação de LEPS (1970) para enrocamento, após o processamento estático, é ilustrado na Figura 6.9.

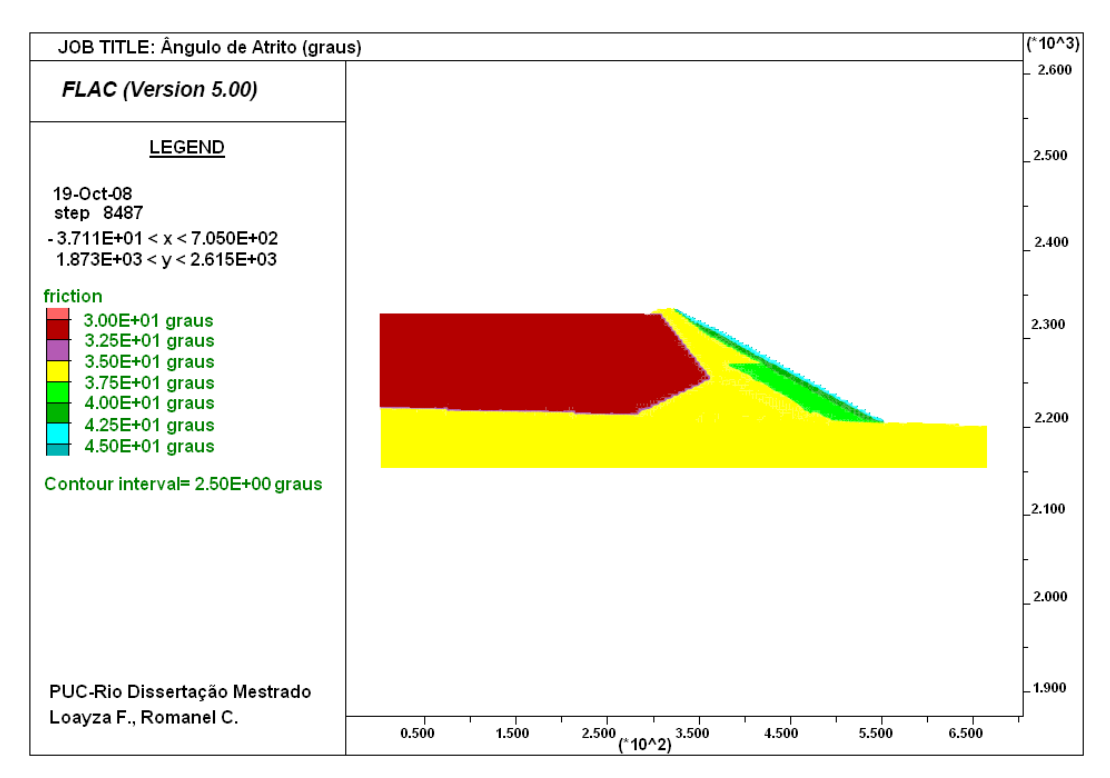

Figura 6.9 – Valores de ângulo de atrito para a barragem. Observa-se a variação na zona de enrocamento.

Os parâmetros ilustrados nas 3 últimas figuras foram implementados no FISH e estimados na condição permanente.

Finalmente, a resposta estática da barragem, em termos de tensões totais, é ilustrada na figura Figura 6.10.

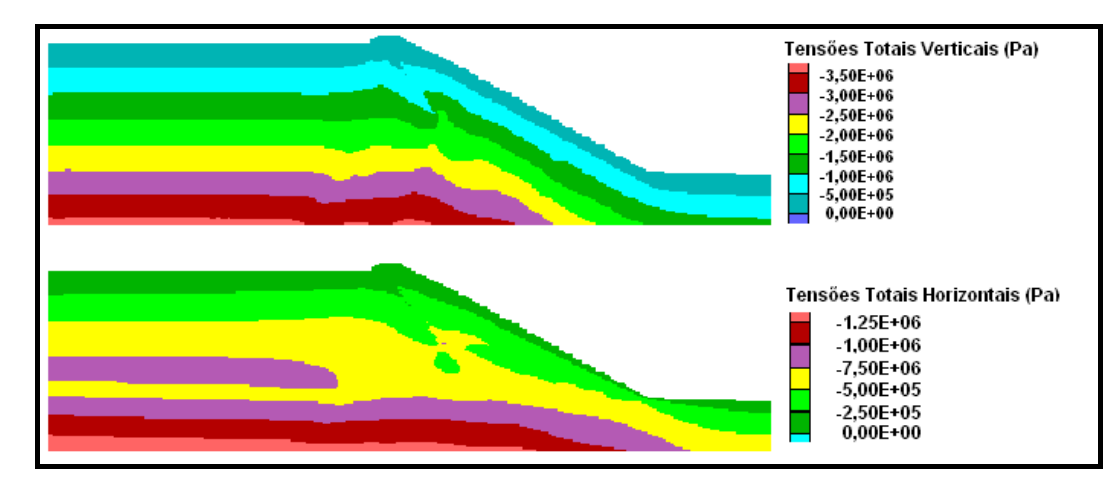

Figura 6.10 – Resposta estática da barragem em termos de tensões totais.

É importante ressaltar que, para evitar a ocorrência de plasticidade antes da análise dinâmica foram considerados valores elevados de coesão nas zonas propícias a grandes deformações. Esta aplicação foi mantida durante a análise estática, dinâmica e pós-sísmica. As zonas afetadas podem ser observadas na Figura 6.11.

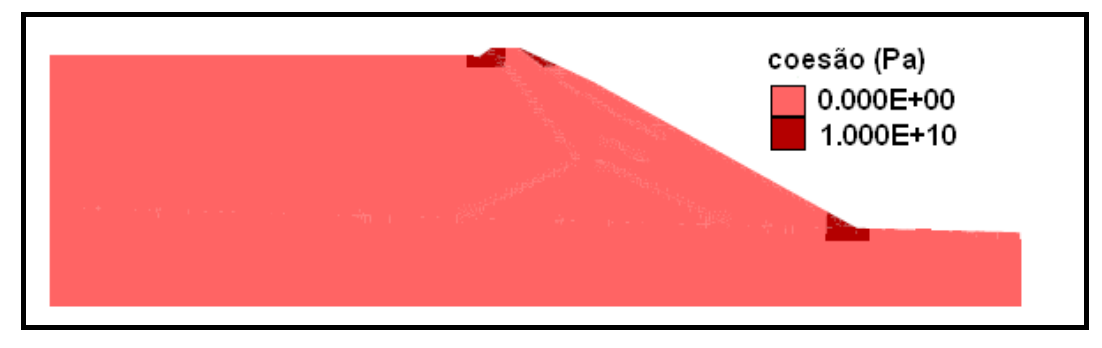

Figura 6.11 – Valores de coesão na barragem.

# **6.4.2. Determinação do fator de segurança estático**

De acordo com o item 5.5, avalia-se a estabilidade estática da estrutura. O valor obtido é de 1,45, próximo a 1,5, e aceitável de acordo com as recomendações e práticas na indústria, padronizadas pela ICOLD (*International Commission of Large Dams*). A forma da superfície crítica é ilustrada na Figura 6.12.

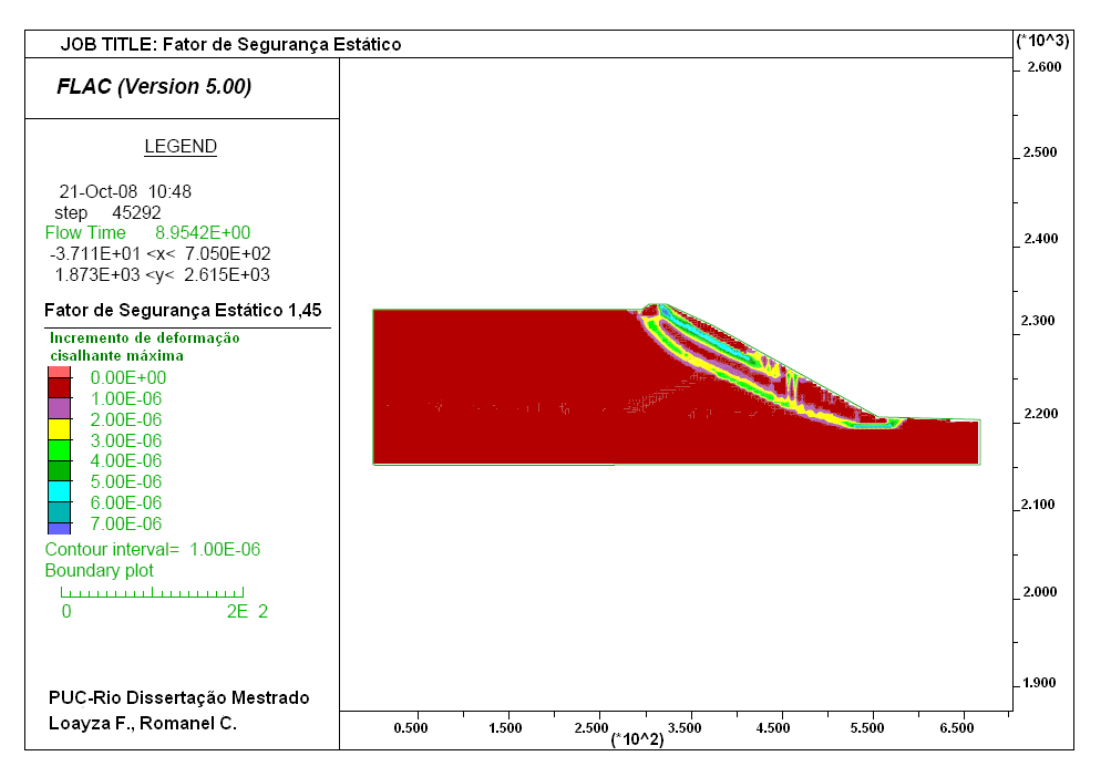

Figura 6.12 – Superfície crítica obtida durante a avaliação da estabilidade estática da barragem.

A figura apresenta duas superfícies críticas muito bem definidas. Observa-se uma ruptura superficial que se extende pelo enrocamento e uma pequena zona do aterro de material aluvionar. A ruptura mais profunda abrange uma pequena área do rejeito, atravessa o aterro e finaliza no pé do talude da fundação aluvionar.

## **6.4.3. Determinação do fator de segurança pseudo-estático**

Para a análise pseudo-éstática é necessário estimar o coeficiente sísmico a ser utilizado para a aplicação da força horizontal sísmica. De acordo com Morote (2006) o valor de coeficiente sísmico mais recomendado é o proposto por Hynes-Griffin & Franklin (1984), o qual é igual a 0,5 PHA<sup>rocha</sup>/g. O valor da aceleração horizontal de pico máxima (PHA) na rocha da zona estudada é de 0,5g, aplicando este valor obtemos um coeficiente sísmico de 0,25.

Para avaliar a estabilidade pseudo-estática foi utilizado o programa SLOPE/W. O SLOPE/W é um software que utiliza a teoria de equilíbrio limite para estimar o fator de segurança dos taludes. Utilizando este programa se determinou um fator de segurança igual a 0,94, cuja superfície de ruptura crítica se mostra na Figura 6.13.

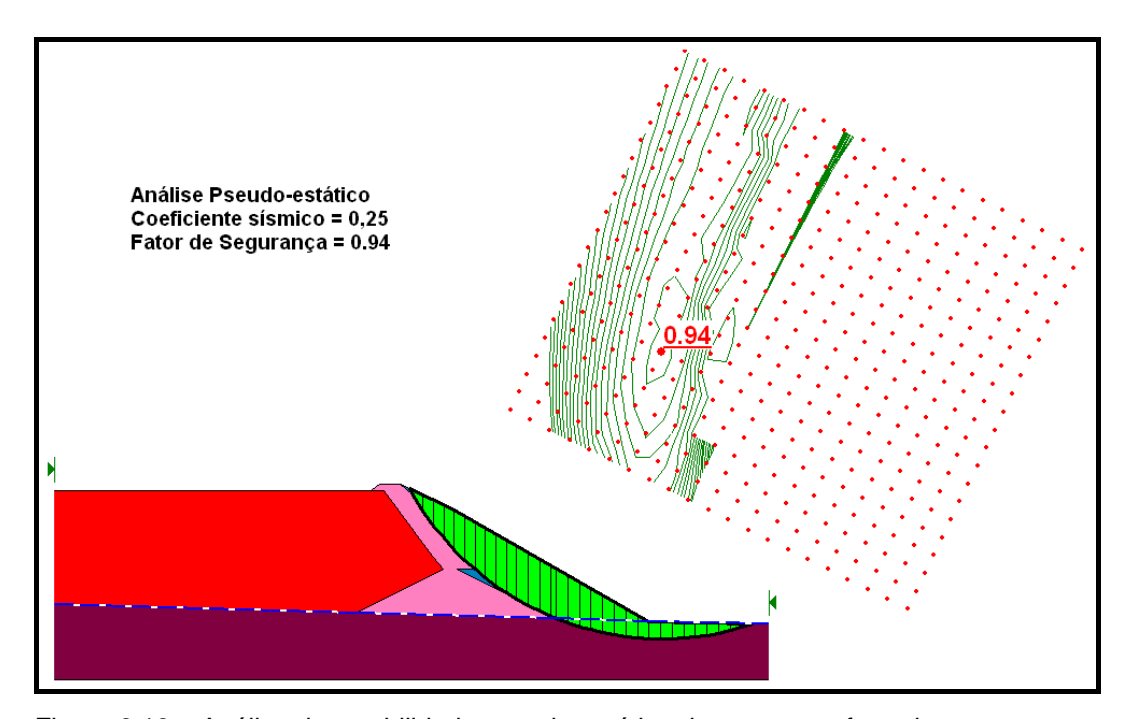

Figura 6.13 – Análise de estabilidade pseudo-estática da estrutura efetuada no programa SLOPE/W.

Como o valor do fator de segurança obtido é menor que 1, a estrutura sofre grandes deformações, tornando necessário determinar os deslocamentos máximos, obtidos por meio da avaliação dinâmica no FLAC.

# **6.5. Simulação dinâmica**

Para a avaliação dinâmica, o registro sísmico utilizado foi induzido diretamente como valor da aceleração na rocha, já que a profundidade da fundação em relação ao nível do embasamento rochoso é aproximadamente 50 metros na zona mais profunda, sendo um valor finito em comparação com a altura total da barragem e, portanto, não precisa do uso de contornos silenciosos. Antes de induzir o sismo, o mesmo precisa ser processado de acordo com o procedimento descrito no item 5.4.1.

Na etapa da análise sísmica foram utilizados os modelos de Mohr e Byrne. Estes modelos constitutivos estão descritos nos itens 4.2 e 4.4. O modelo de Byrne foi utilizado somente para a região do rejeito, sendo que os coeficicientes utilizados para seu desenvolvimento foram determinados com os valores de SPT obtidos da investigação geotécnica, os quais se apresentam na Figura 6.14. Para os demais materiais continuou-se usando o modelo de Mohr-Coulomb.

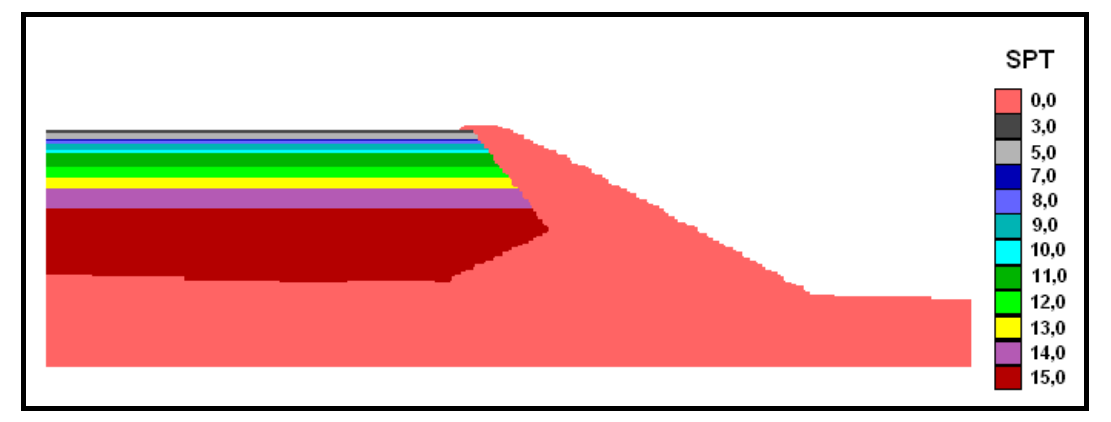

Figura 6.14 – Valores de SPT do rejeito obtidos na investigação geotécnica de campo.

Convém desde já salientar que, para a análise dinâmica, a opção fluxo foi desativada com o objetivo de simular a condição não drenada, que é a opção mais crítica por incrementar as poropressões.

## **6.5.1. Sismicidade**

Historicamente, a região onde se localiza o projeto tem sido submetida a uma atividade sísmica média. Apesar da vizinhança de muitas falhas, não se têm registrado sismos significativos, maiores que a magnitude 4.

Análises de ameaças sísmicas foram executadas, utilizando as metodologias probabilística e determinística, com o objetivo de determinar os parâmetros de movimento de terreno apropriados. O método probabilístico determinou o sismo base de projeto (*design basis earthquake*, DBE) com um período de retorno de 475 anos, e o sismo máximo de projeto (*maximum design earthquake*, MDE) com um período de retorno de 1000 anos. O método determinístico foi usado para calcular o sismo máximo a ser considerado (*maximum credible earthquake*, MCE). O MCE foi utilizado para o critério da avaliação da estabilidade do projeto pós-fechamento a longo prazo (*post closure long term stability*). Os parâmetros do movimento do terreno associados se apresentam na Tabela 6.2. Baseado em dados históricos, assumiu-se que MCE tinha uma magnitude de 6.5 e poderia acontecer diretamente abaixo do depósito de rejeitos a uma profundidade focal de 20 Km.

| Critério de<br>projeto | Aceleração de<br>pico(g) | Velocidade de<br>pico $(m/s)$ |
|------------------------|--------------------------|-------------------------------|
| <b>DBE</b>             | 0.147                    | 0,133                         |
| MDE                    | 0,193                    | 0,186                         |
| MCE.                   | 0,58                     | $0.37 - 1.16$                 |

Tabela 6.2 – Parâmetros obtidos na avaliação da ameaça sísmica da estrutura.

Com base no anterior, e considerando o caso mais crítico, no presente estudo opta-se por trabalhar com parâmetros muito próximos ao MCE: 0,5g de aceleração de pico e magnitude de 6,1. Estes valores foram utilizados para determinar o sismo artificial gerado.

#### **6.5.2. Geração do sismo artificial**

Para gerar o sismo artificial utiliza-se o procedimento descrito no item 2.8.4. Tomam-se como base dois registros sísmicos observados próximo à zona de interesse: um sismo de magnitude 6,2 com aceleração máxima de 0,0098g e outro de magnitude 6 com uma aceleração máxima de 0,0094g. Os acelerogramas foram normalizados para um valor de aceleração de pico de 0,5g e adotou-se como fase intensa um período de 10 segundos. Obteve-se a FDEP de cada um dos acelerogramas e a seguir, determina-se a FDEP média utilizando-se o método de superposição de oscilações harmônicas, a qual se apresenta na Figura 6.15.

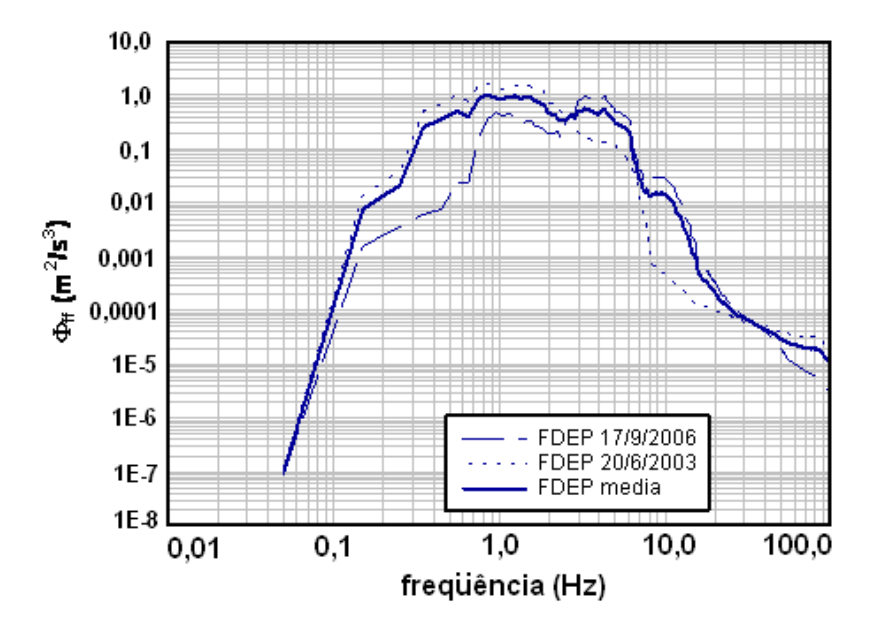

Figura 6.15 – Função densidade de espectro de potência dos registros sísmicos utilizados para a geração do sismo artificial.

Finalmente, foram gerados 4 sismos artificiais, integrantes do espaço amostral sísmico correspondente. Na Figura 6.16 se ilustra o sismo escolhido dentre os quatro gerados para a aplicação na avaliação dinâmica.

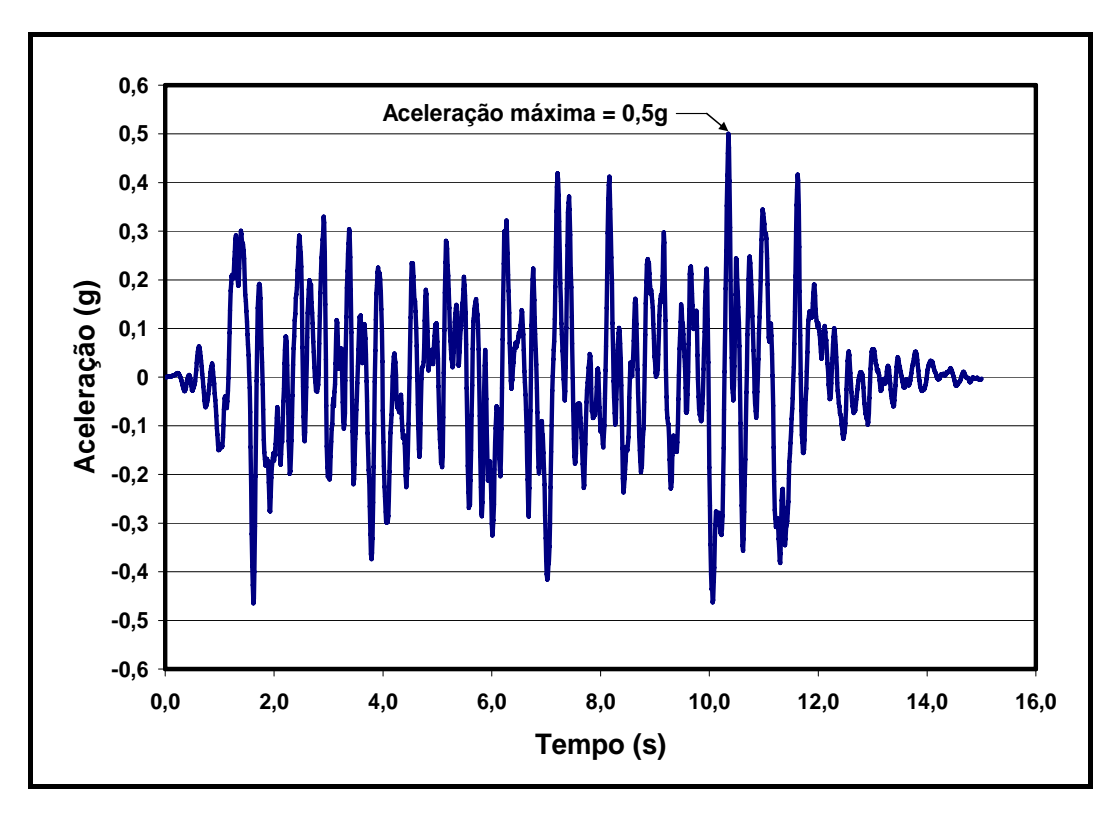

Figura 6.16 – Sismo gerado artificialmente utilizado na avaliação dinâmica no FLAC.

# **6.5.3. Processamento do registro sísmico**

Antes que o registro sísmico fosse aplicado na base da estrutura ele foi inicialmente filtrado e, com a frequência de corte escolhida, procedeu-se à determinação do tamanho máximo das zonas da malha.

O registro de velocidade, obtido por meio da integração do registro de aceleração, foi avaliado para determinar o potencial do sismo, determinando-se que, para um valor de frequência de 6Hz , uma potência de sismo equivalente a 95% seria mantida. Apesar da Itasca (2005) recomendar o valor de 99%, optou-se pelo valor de 95%, já que uma frequência maior não influenciaria muito nos resultados e permitiria trabalhar com um número de pontos mais elevado no registro sísmico, que influenciaria no tempo de processamento do sistema. O potencial do sismo ilustra-se na Figura 6.17.

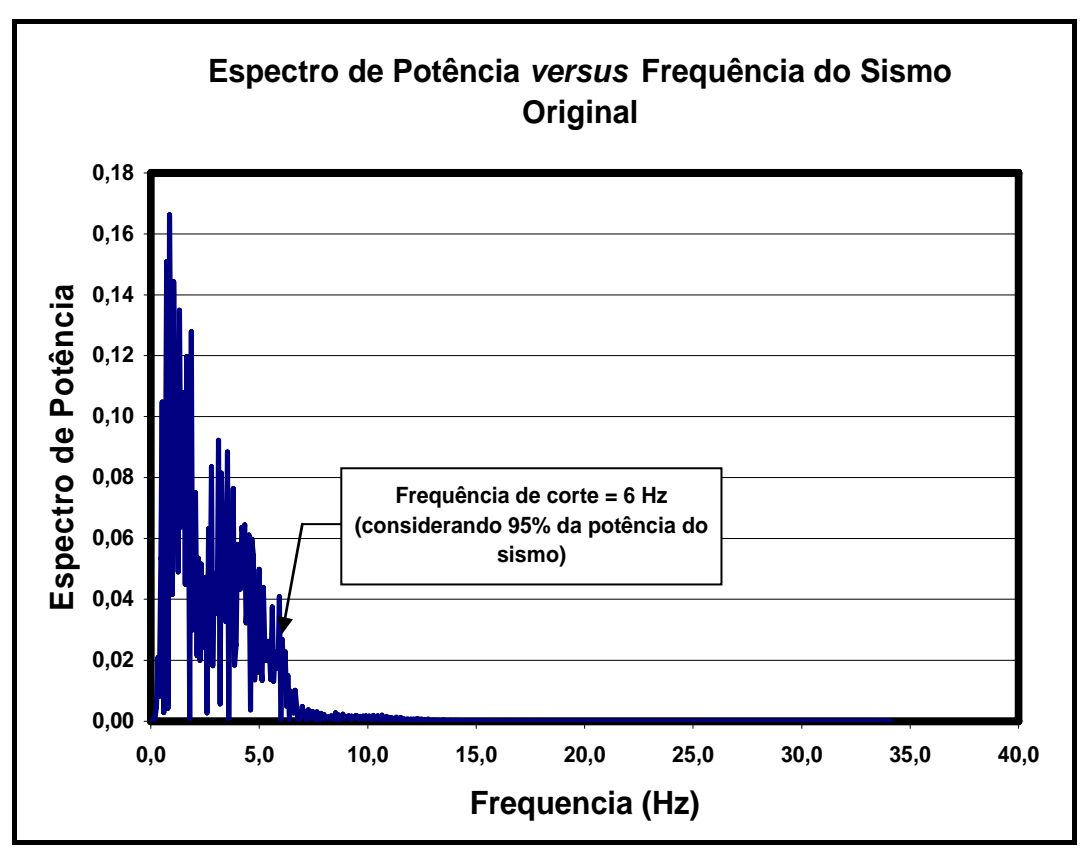

Figura 6.17 – Potência do sismo avaliada na velocidade do registro sísmico.

Após obtida a frequência de corte e eliminadas as componentes de alta frequência, deu-se início à correção da linha base no deslocamento. A diferença nos deslocamentos entre o sismo original e o sismo filtrado e corrigido é ilustrada na Figura 6.18.

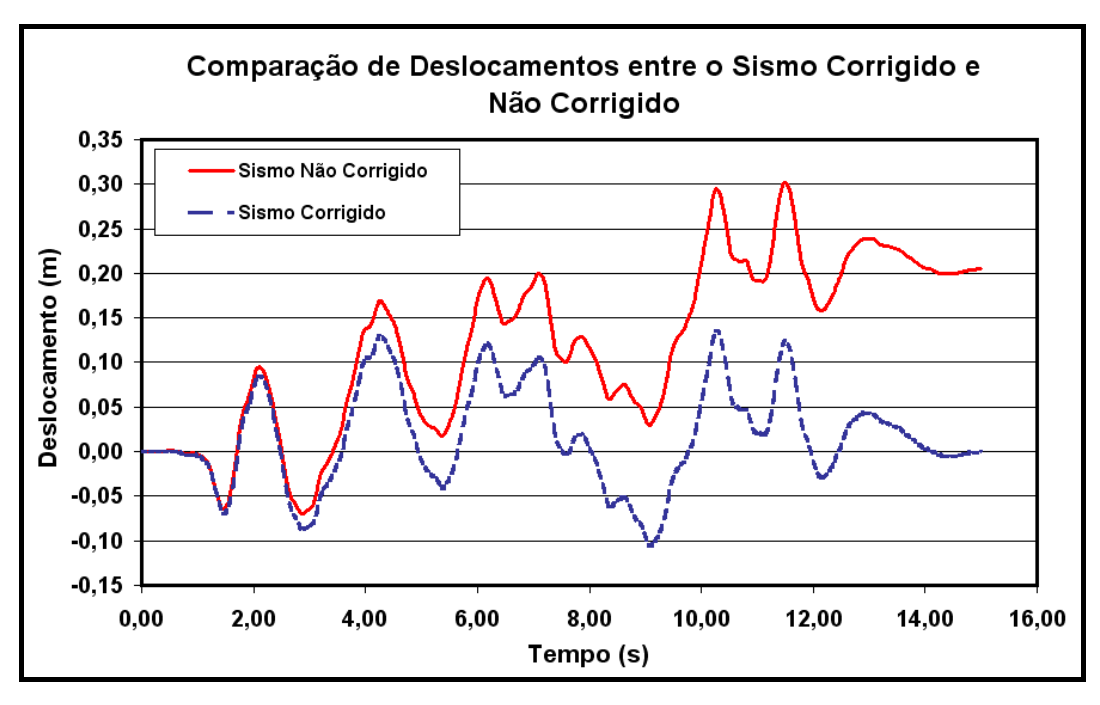

Figura 6.18 – Comparação dos deslocamentos do registro sísmico corrigido e não corrigido.

O registro sísmico filtrado e corrigido foi induzido como aceleração, obtido pela derivada da velocidade. O registro sísmico filtrado e corrigido se apresenta na Figura 6.19.

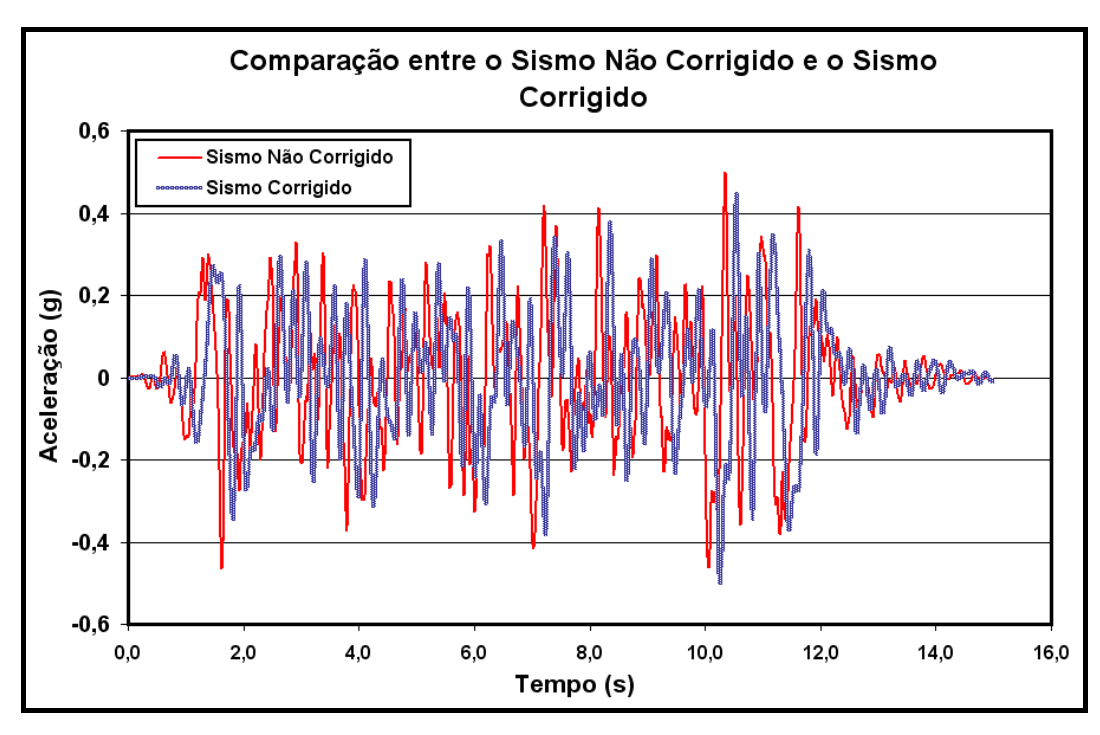

Figura 6.19 – História de acelerações para o sismo original e corrigido.

# **6.5.4. Frequência predominante da barragem**

Para a avaliação da frequência predominante, a estrutura foi analisada no modelo elástico não amortecido. Nesta simulação foram estimadas as velocidades horizontais em vários pontos nodais e se determinou o espectro de potência para cada um deles. As frequências fundamentais variavam de 0,5328 a 1,465 Hz. Portanto, decidiu-se utilizar como valor de frequência predominante um valor médio de 1 Hz. Na Figura 6.20 se ilustram os espectros de potência representativos de cada material.

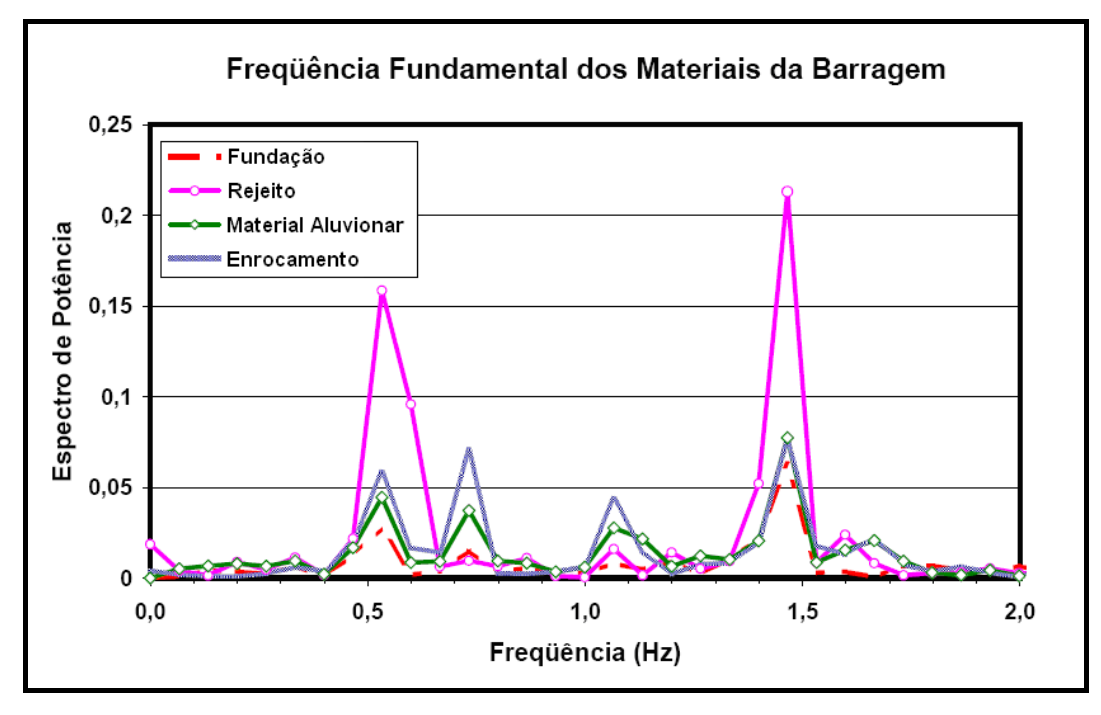

Figura 6.20 – Espectro de potência de alguns pontos nodais localizados nos diferentes materiais que compõem a barragem.

# **6.5.5. Aferição com o programa SHAKE**

Para determinar os parâmetros dinâmicos de entrada para a análise no FLAC é preciso proceder uma aferição com o programa SHAKE com o propósito de obter o fator de redução do módulo de cisalhamento e do fator de acréscimo de amortecimento.

Na Figura 6.21 se apresenta a seção transversal, que mostra as duas colunas utilizadas para realizar esta aferição. As diferentes cores das colunas representam os diferentes materiais, cujas propriedades, ao longo da profundidade, foram determinadas com base nas equações (5.1) e (5.2) e considerando valores de tensão efetiva média obtendo-se *Ko* pela teoria da elasticidade linear em função do coeficiente de Poisson.

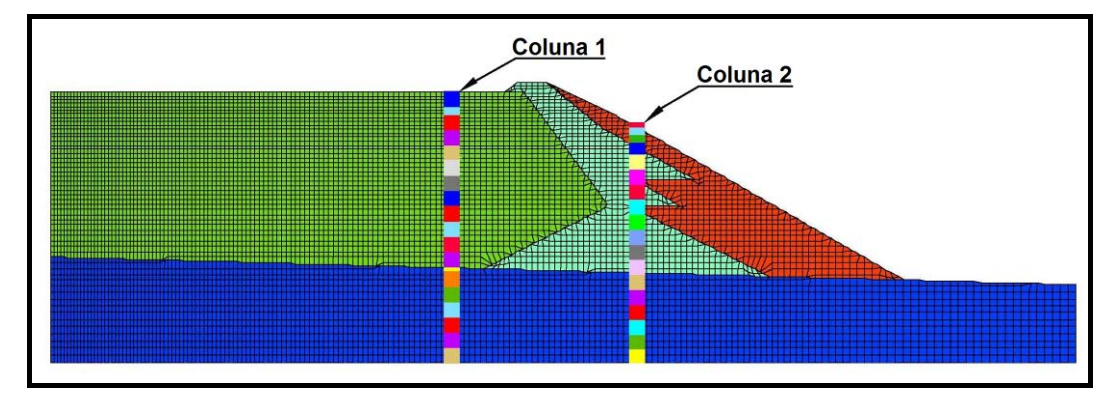

Figura 6.21 – Localização das colunas de aferição na barragem de contenção de rejeitos.

No programa SHAKE, o fator de redução do módulo de cisalhamento e do acréscimo de amortecimento foram obtidos com base nas curvas para areias e pedregulhos obtidas por Seed & Idriss (1970) e Seed *et. al.* (1986). No presente trabalho foram usadas as curvas médias (*average curves*) e as curvas do limite superior (*upper bound curves*).

A razão da deformação uniforme equivalente pela deformação máxima, obtida com a equaçao (5.14), é igual a 0,51 admitindo-se sismo com magnitude de 6,1. No que se segue, efetua-se o procedimento de aferição, já descrito no item 5.4.4, considerando os tipos de amortecimento default e sig 3.

Na Figura 6.22 e Figura 6.23 se apresentam os resultados da aferição para a coluna 1. Pode-se observar a boa correlação obtida para a tensão cisalhante máxima e em todos os tipos de amortecimento considerados. Entretanto, no caso da aceleração máxima, a aferição não é satisfatória, especialmente em relação ao amortecimento Rayleigh.

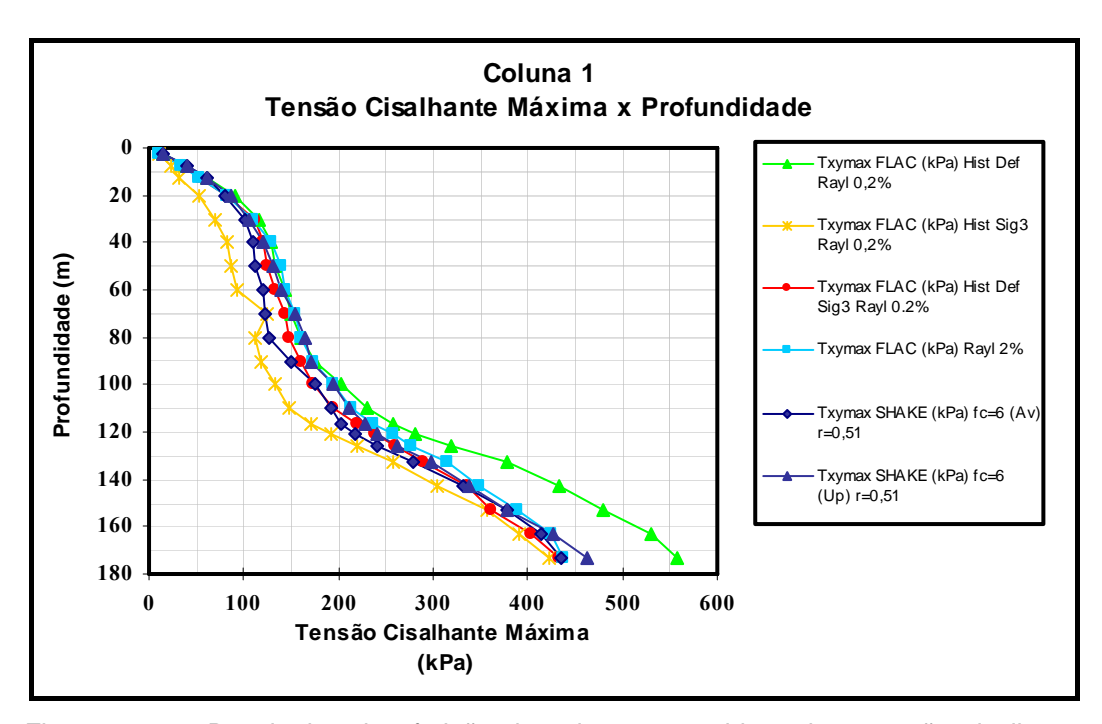

Figura 6.22 – Resultados da aferição da coluna 1 considerando a tensão cisalhante máxima.

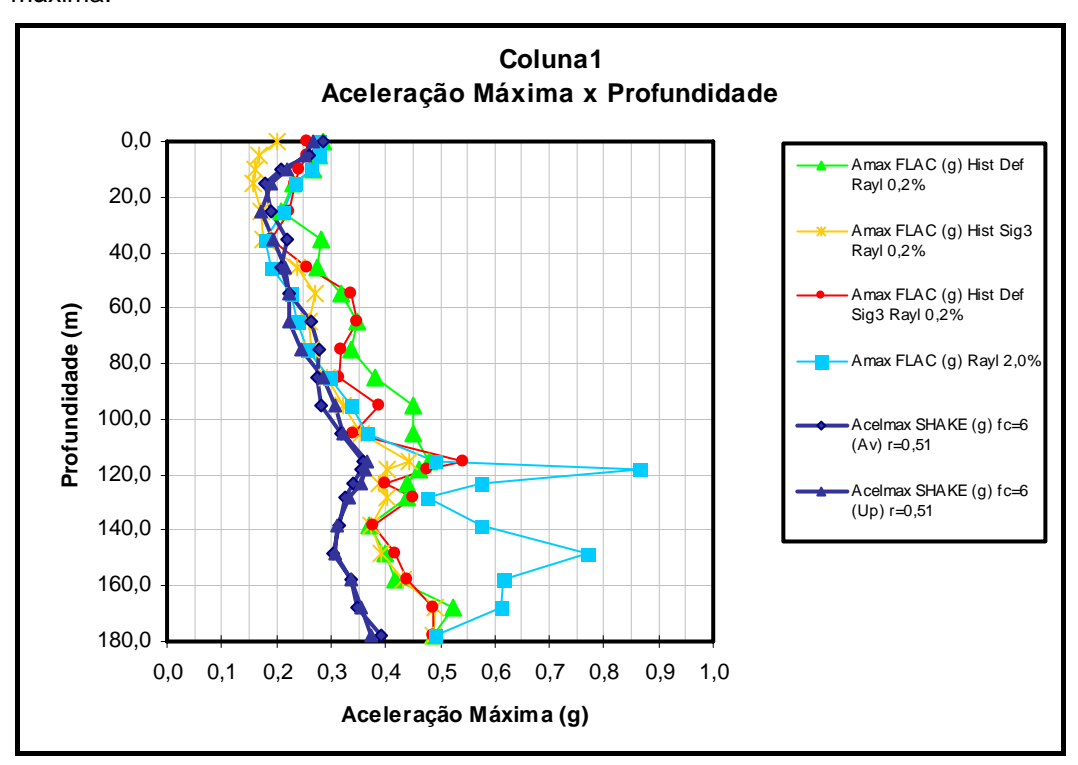

Figura 6.23 – Resultado da aferição com a coluna 1 considerando as acelerações máximas.

Na Figura 6.24 e na Figura 6.25 se apresentam os resultados da aferição para a coluna 2. Em relação às tensões de cisalhamento máximas, pode-se observar que todas as curvas obtidas com o FLAC estão afastadas das curvas básicas do SHAKE, não se conseguindo, portanto, uma boa correlação. Tampouco em relação às acelerações máximas se obteve uma boa aferição, sendo os resultados mais discrepantes obtidos considerando-se amortecimento histerético com adição de 0,2% de amortecimento Rayleigh.

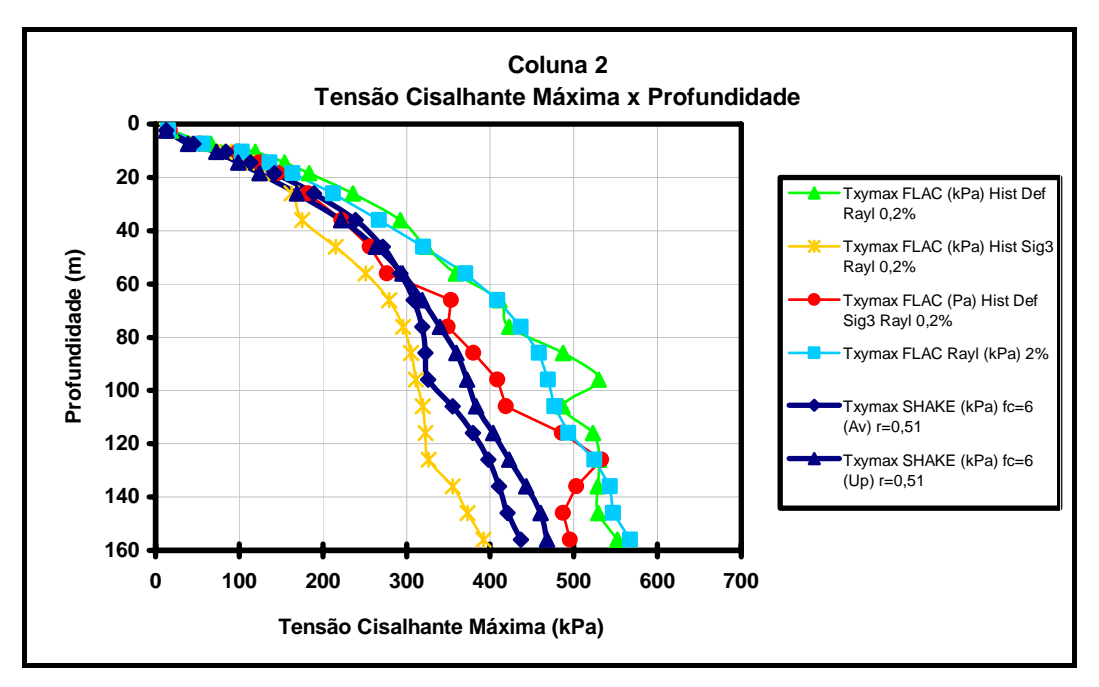

Figura 6.24 – Resultados da aferição da coluna 2 considerando a tensão de cisalhamento máxima.

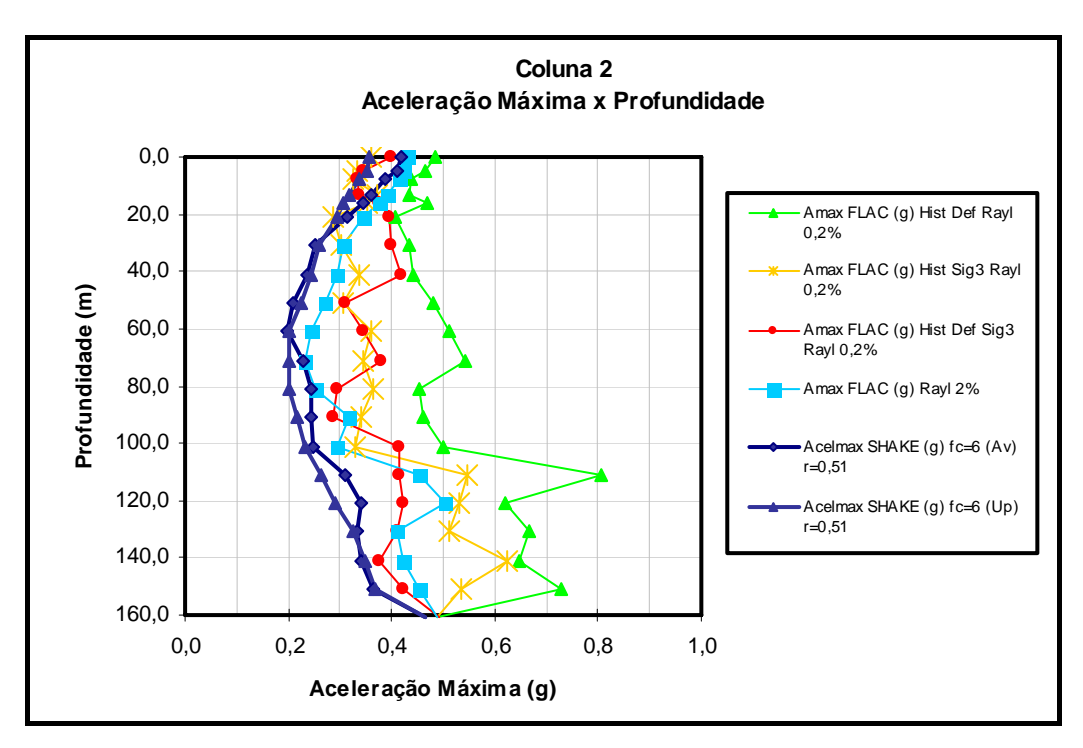

Figura 6.25 – Resultados da aferição da coluna 2 com relação à aceleração máxima.

 Possivelmente uma melhor aferição poderia ser obtida incrementando-se o número de elementos nas colunas, tornando-o igual ao número de zonas na direção vertical da malha 2D do modelo, conseguindo-se, assim, a representação de uma maior variação nas propriedades do solo. Apesar de não ter sido conseguido uma boa aferição entre as tensões de cisalhamento máximo e as acelerações máximas, simultaneamente, decidiu-se trabalhar com aquelas curvas que se mais se aproximaram das curvas básicas do SHAKE em relação à distribuição das tensões máximas. Com os tipos de amortecimento escolhidos, se efetuou então a análise bidimiensional no FLAC. No caso de amortecimento histerético foram previstos deslocamentos muito elevados, como se explica no ítem a seguir.

#### **6.5.6. Síntese dos resultados da análise dinâmica**

Inicialmente efetuou-se a avaliação dinâmica utilizando o amortecimento histerético, com os parâmetros obtidos da aferição com o programa SHAKE, tal como se especifica nos itens 5.4.4 e 6.5.5. Aparentemente as respostas são aceitáveis, porém, os deslocamentos resultantes são muito elevados, chegando a valores de 100 m na direção horizontal e 300 m na direção vertical, tal como se ilustra na Figura 6.26.

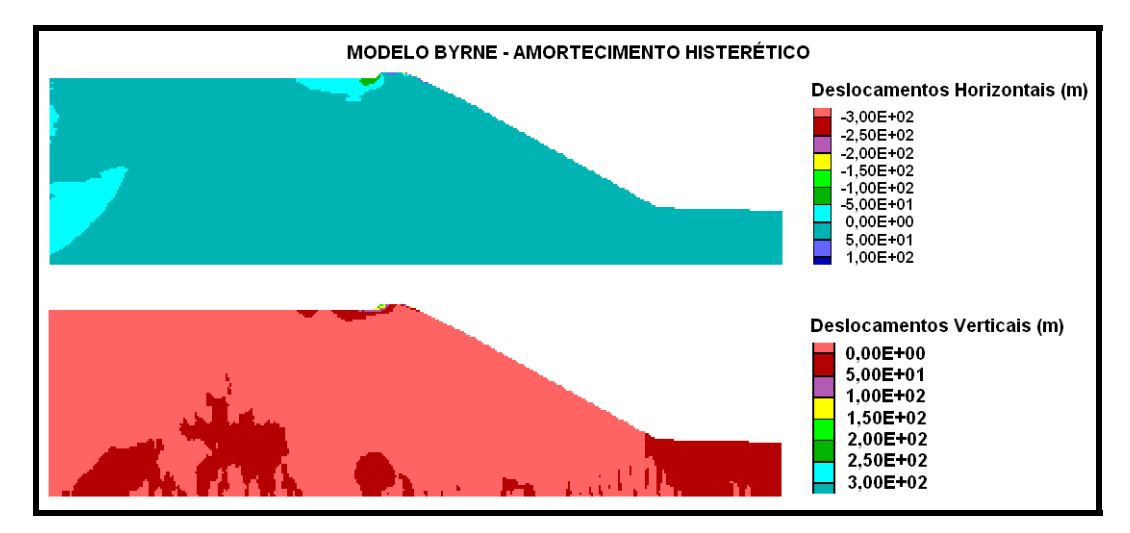

Figura 6.26 – Deslocamentos horizontais obtidos da avaliação dinâmica utilizando o modelo de Byrne com o amortecimento histerético.

Aparentemente, a aplicação de uma aceleração na rocha muito elevada influenciaria no processo de aferição com o programa SHAKE e na utilização do modelo linear equivalente, como se discutiu no ítem 5.4.4.

Com os deslocamentos excessivamente elevados e irreais, decidiu-se utilizar o amortecimento Rayleigh para desenvolver a análise. Quando foi usado o modelo de Mohr-Coulomb, adotou-se a seguinte composição do amortecimento local com o amortecimento Rayleigh:

Amortecimento local = 0,9 (equivalente a 21%) de amortecimento. Ver equação (5.13).

Amortecimento Rayleigh= 22%.

Os deslocamentos obtidos são apresentados na Figura 6.27, sendo o deslocamento máximo horizontal igual a 2,53m.

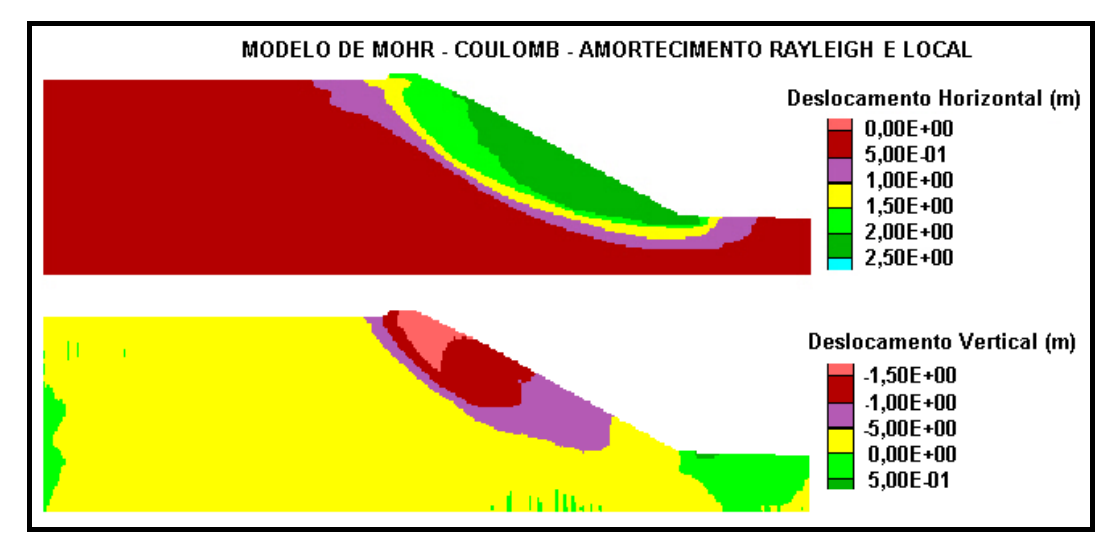

Figura 6.27 – Deslocamentos horizontais e verticais obtidos na avaliação com o modelo Mohr-Coulomb.

No caso do modelo de Byrne, o amortecimento local não podia ser aplicado e tampouco o comando *free-field*, pois o processamento no FLAC parava, não calculando a força desbalanceada que controla a estimativa das forças estáticas da estrutura. Neste caso o amortecimento Rayleigh utilizado foi de 12% para todos os materiais e 24% para o aterro de material aluvionar e o enrocamento. Os deslocamentos obtidos para esta opção se apresentam na Figura 6.28 sendo o deslocamento horizontal máximo de 1,30m.

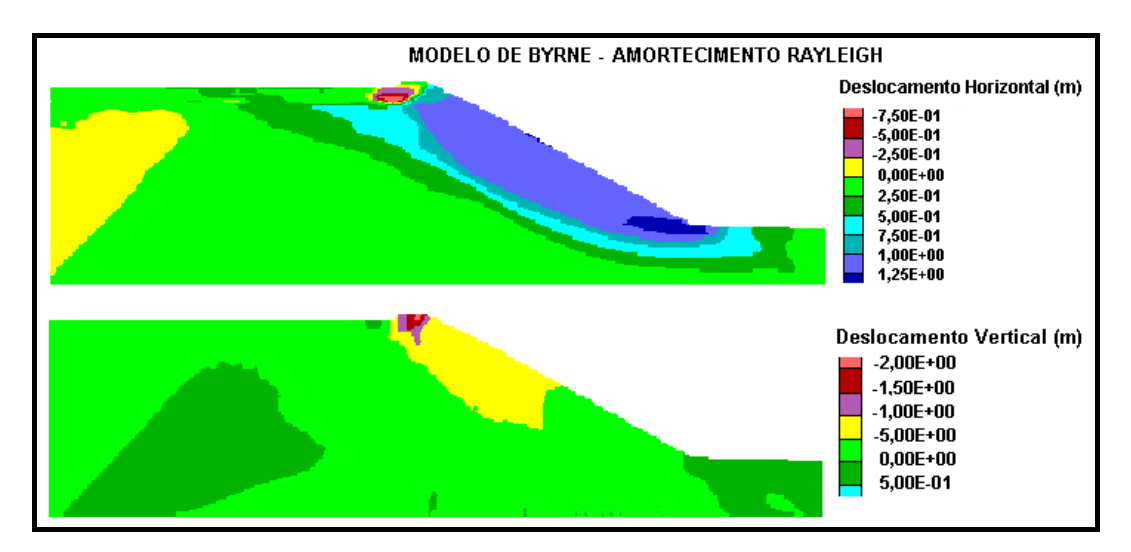

Figura 6.28 – Deslocamentos obtidos na avaliação com o modelo de Byrne.

Na Figura 6.27 e na Figura 6.28 pode-se observar que os maiores deslocamentos horizontais se apresentam na face do talude, tal como era esperado. É importante ressaltar que foi necessário introduzir amortecimentos elevados para alcançar deslocamentos aceitáveis, mas simultaneamente a resposta nas velocidades, acelerações e poropressões foi muito amortecida.

Em seguida apresentam-se as respostas dinâmicas, todas avaliadas com o modelo de Byrne, obtidas no pé do talude de enrocamento, na crista da barragem e na superfície do rejeito.

Na Figura 6.29 apresentam-se os deslocamentos horizontais em pontos localizados em diferentes áreas da barragem. Pode-se observar que o pé da barragem sofre um deslocamento maior que 1,2 m. Nota-se também o pequeno deslocamento do rejeito devido ao seu confinamento pela barragem e, por sua vez, o pequeno deslocamento do aterro de material aluvionar confinado pelo enrocamento.

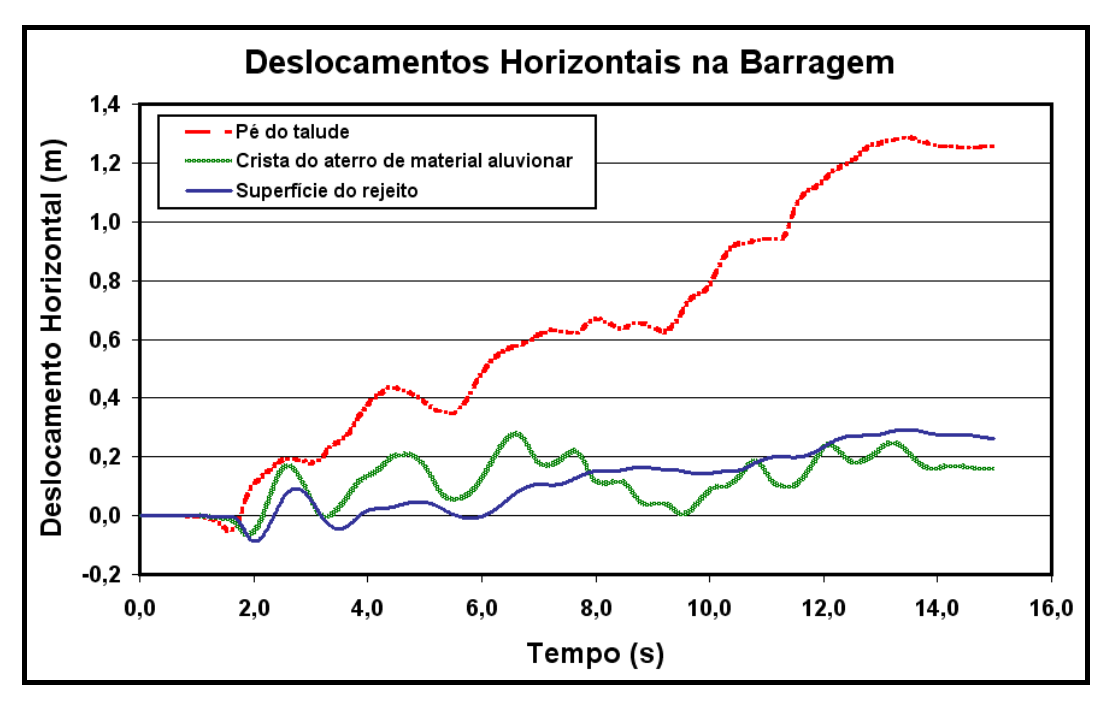

Figura 6.29 – Deslocamentos horizontais obtidos na avaliação dinâmica.

O deslocamento vertical no pé do talude, ao contrário do respectivo deslocamento horizontal, não apresenta maior variação devido ao peso da barragem. Porém, a uma altura média do talude, a barragem possui forte tendência ao movimento, originando deslocamentos de até 1,8m. Na crista do aterro e na superfície do rejeito os deslocamentos são considerados aceitáveis.

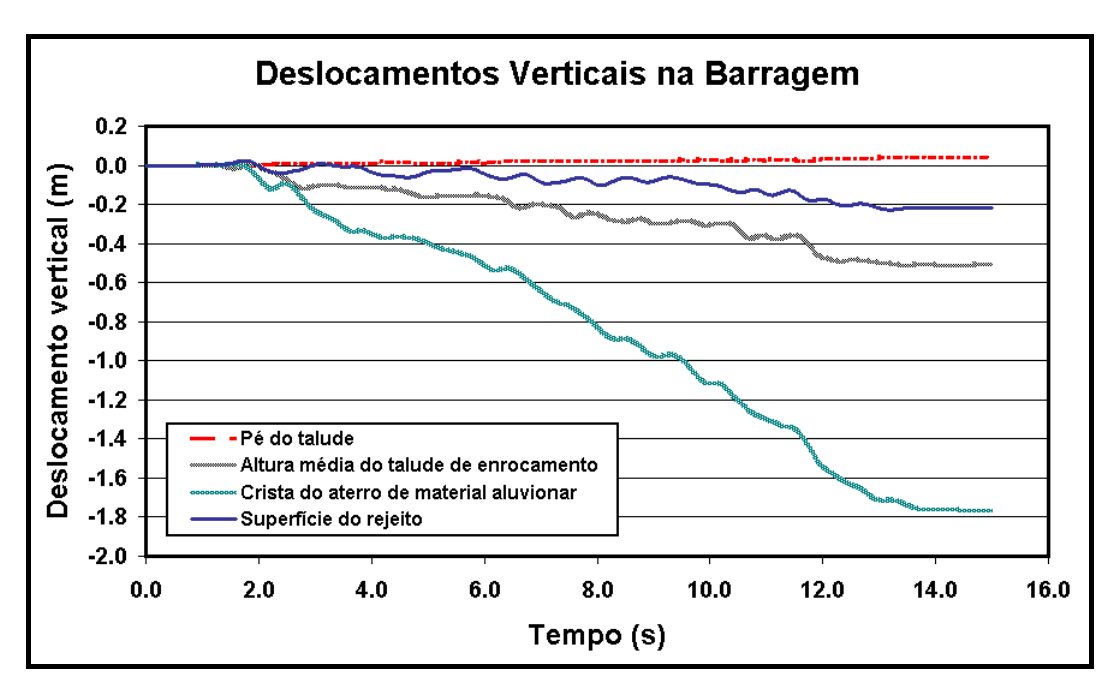

Figura 6.30 – Resposta dinâmica de deslocamentos verticais.

Em relação às velocidades, os pontos avaliados não apresentam grandes diferenças entre si. A meia altura do talude da barragem nota-se um ligeiro incremento devido à ausência de restrições laterais, quando comparado com a superfície do rejeito confinada em ambos os extremos. Todas as velocidades finalizam em zero, representando adequadamente o fim do movimento ao mesmo tempo que o sismo.

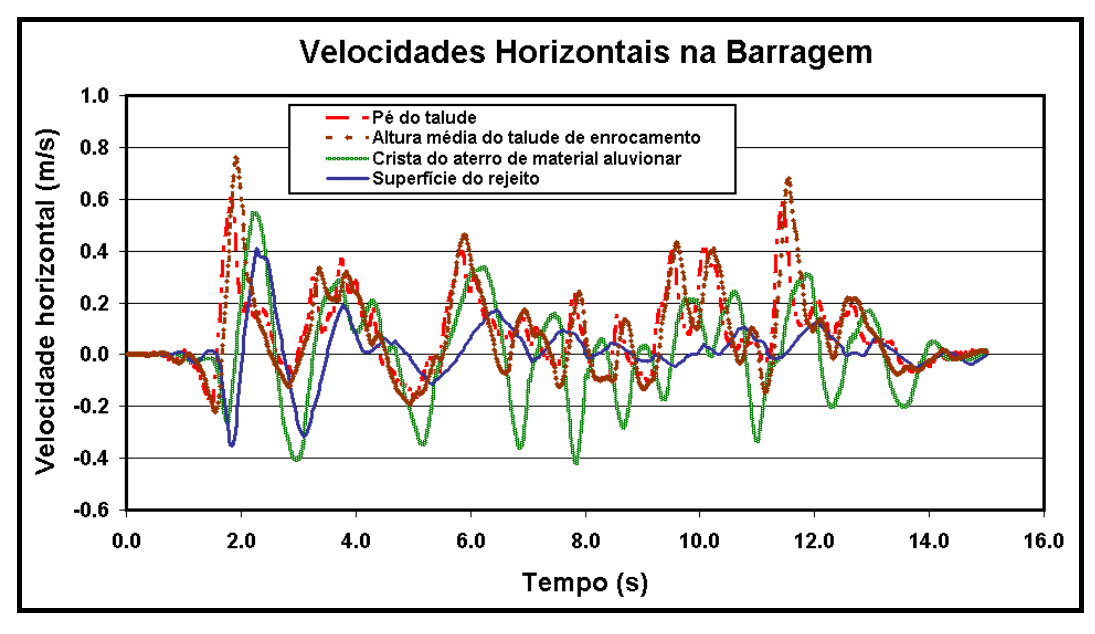

Figura 6.31 – Velocidades horizontais obtidas em diferentes pontos da barragem.

As tensões cisalhantes obtidas foram muito baixas na crista da estrutura, tanto do rejeito quanto do aterro. Ainda, no enrocamento, tanto no pé quanto a uma altura média são observados valores mais elevados. No entanto, a tensão cisalhante no talude apresenta valores de pico mais freqüentes e, consequentemente muito mais elevados.

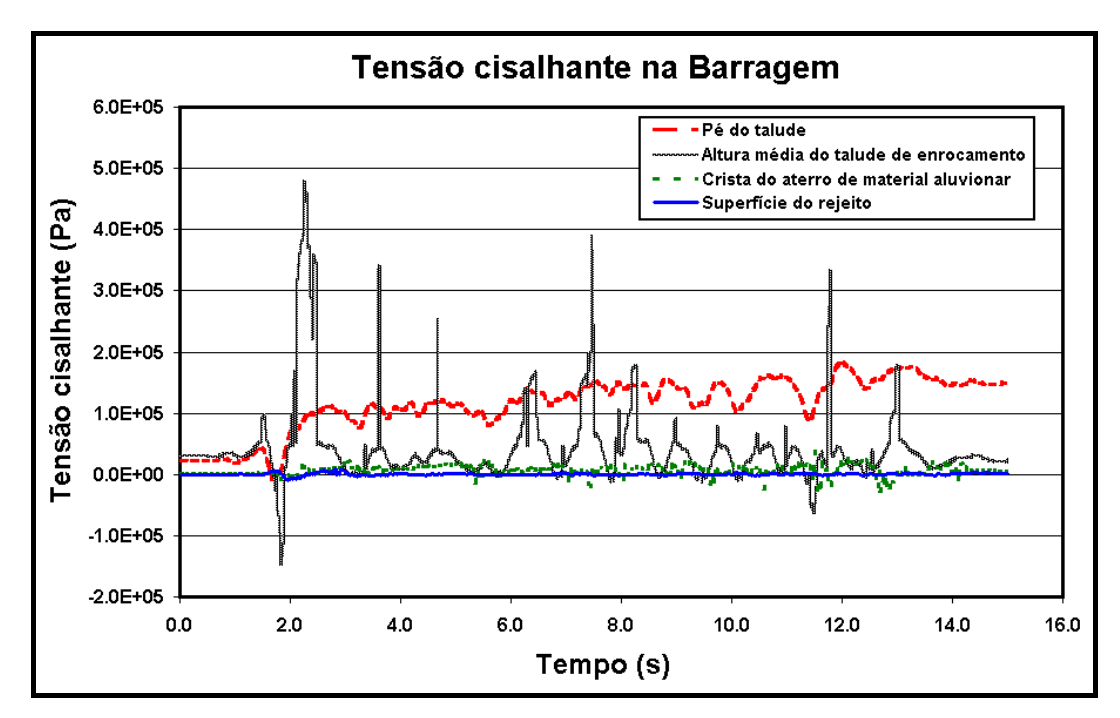

Figura 6.32 – Tensões cisalhantes obtidas no aterro como produto da avalição dinâmica.

Após a avaliação da resposta dinâmica, o rejeito não apresentou liquefação, tal como verificado na Figura 6.33. Algumas zonas isoladas, muito pequenas, mostram a ocorrência do fenômeno mas, de modo geral, a estrutura não foi influenciada, talvez devido à existência de baixas poropressões, inferiores aos valores hidrostáticos, como se observa na Figura 6.5.

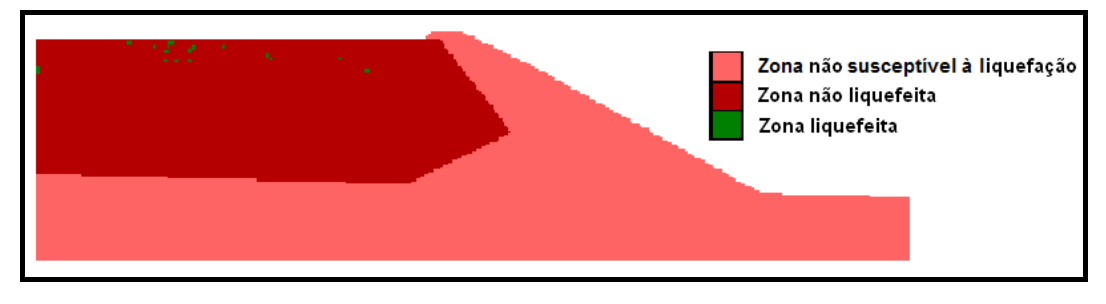

Figura 6.33 – Avaliação de liquefação na barragem.

Apesar de não apresentar liquefação, na Figura 6.34 pode-se observar que, durante o sismo, em algum instante, algumas zonas do rejeito apresentaram, uma razão de poropressão maior que 1,0. Ao final do processo estes valores se reduzem. No entanto, estes valores ainda são elevados, sendo muito próximos da unidade.

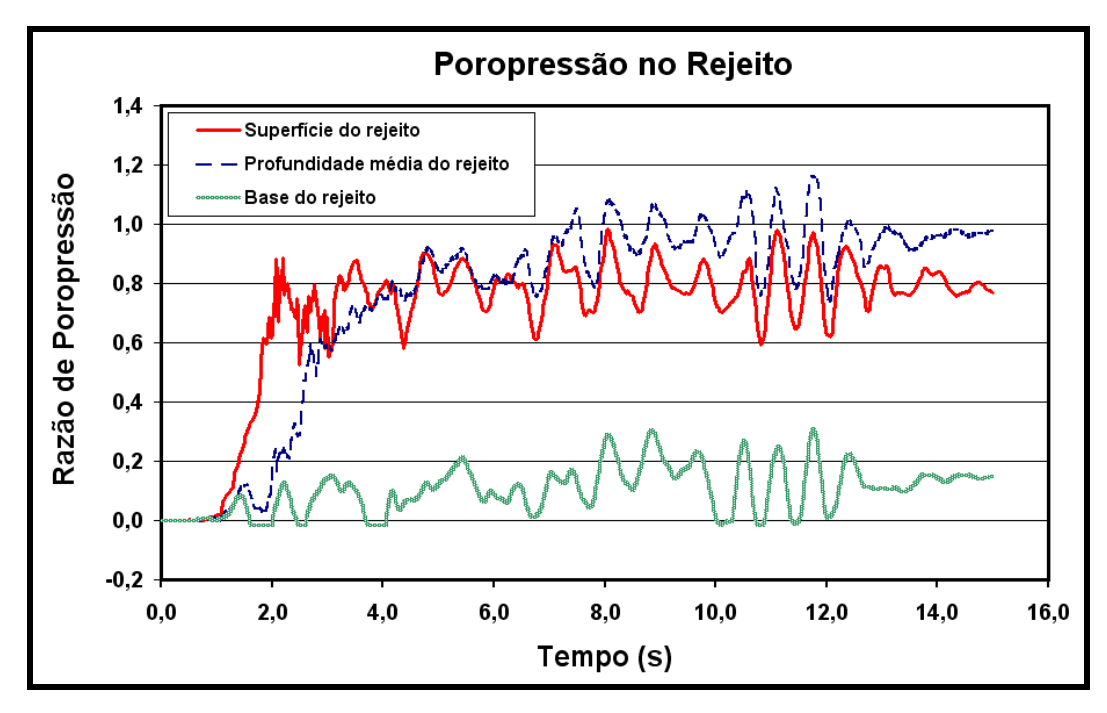

Figura 6.34 – Razão de excesso de poropresões em pontos localizados a diferentes profundidades do rejeito.

 Em geral, a Figura 6.35 ilustra o incremento de poropressões gerado depois de terminado o sismo. A zona mais afetada é o rejeito, o que era esperado, seguido pelo material de fundação.

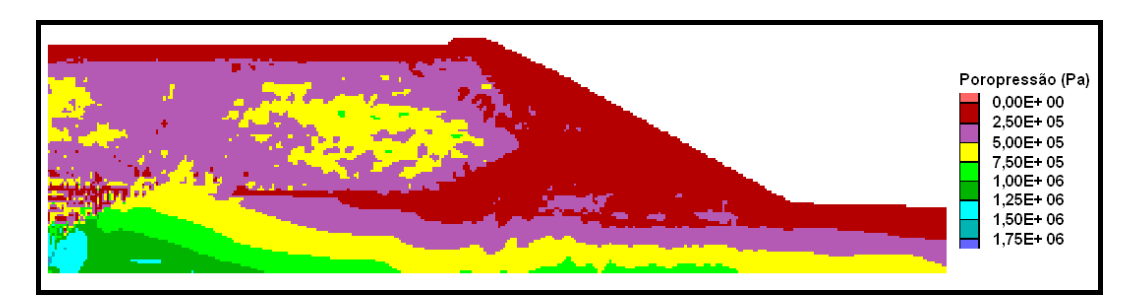

Figura 6.35 – Poropressões geradas após a análise dinâmica.

# **6.6. Simulação pós-sismo**

De acordo com o item 3.4, o procedimento pós-sismo se resume em determinar o fator de segurança após a avaliação dinâmica. Neste caso, decidiu-se comparar os valores obtidos tanto com o modelo de Mohr quanto com o modelo de Byrne.

# **6.6.1.**

# **Determinação do fator de segurança**

Finalizado o processamento dinâmico, procedeu-se à determinação dos fatores de segurança, que neste caso seriam não-drenados. Após a avaliação dinâmica, somente foram removidas as condições de contorno existentes (tanto mecânicas quanto dinâmicas) e se aplicaram novamente as condições de contorno iniciais. Para a estimativa do fator de segurança não-drenado não se realizou nenhum processamento adicional após a execução dinâmica.

Na Figura 6.36 apresenta-se a potencial superfície crítica para a avaliação com o modelo de Mohr-Coulomb e o respectivo fator de segurança, equivalente a 1,15.

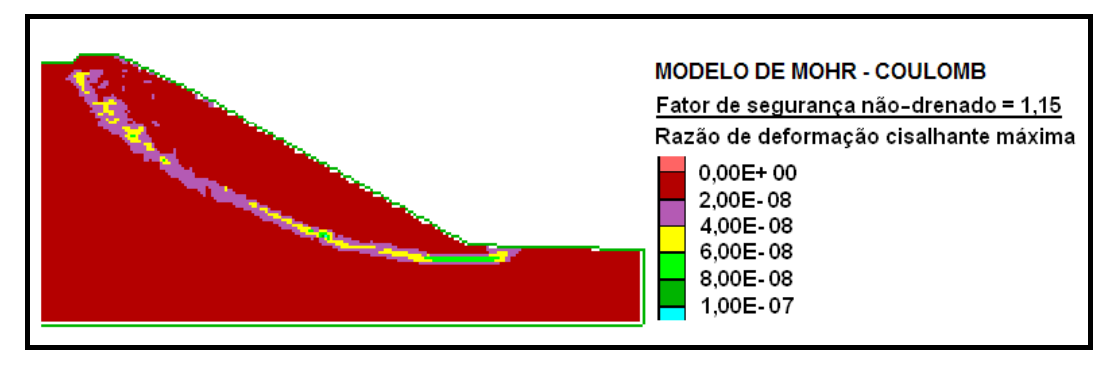

Figura 6.36 – Fator de segurança não-drenado obtido na avaliação com o modelo de Mohr.

A Figura 6.37 mostra a superfície de ruptura para a avaliação com o modelo de Byrne, e seu fator de segurança, 1,16.

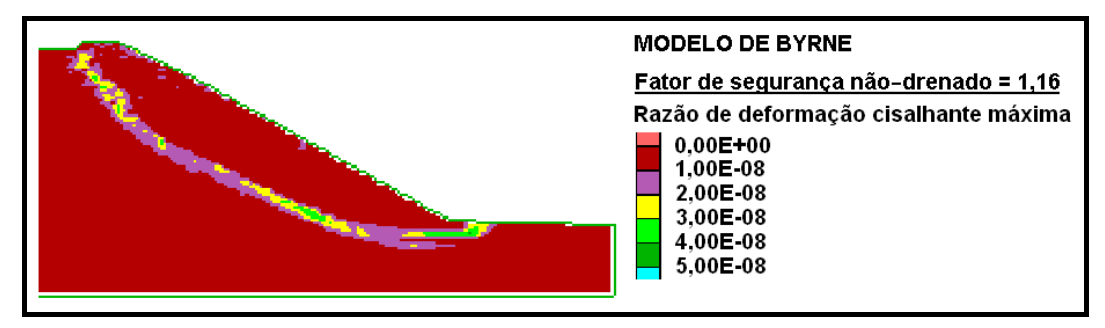

Figura 6.37 – Fator de segurança não-drenado obtido com o modelo de Byrne.

Ambos os modelos têm uma superfície de ruptura muito semelhante àquela mais profunda obtida na avaliação estática apresentada na Figura 6.12.

Para determinar o fator de segurança drenado, ativou-se a opção de fluxo e se efetuou processamento na forma desacoplada. Em outras palavras, primeiro o problema hidráulico foi resolvido e, em seguida, o problema mecânico.

Na Figura 6.38, o fator de segurança drenado obtido com o modelo de Mohr apresenta uma diferença muito pequena comparada com o fator de segurança não drenado respectivo, tanto em seu valor quanto na forma da superfície crítica.

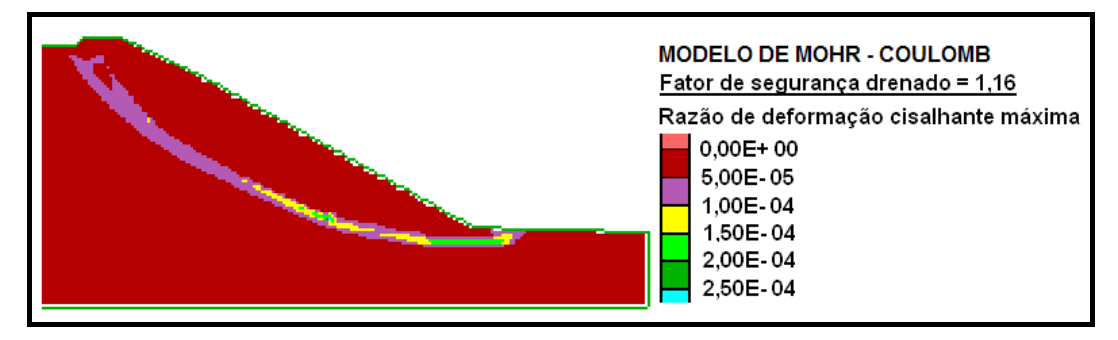

Figura 6.38 – Análise de estabilidade efetuada com o modelo de Mohr-Coulomb para o caso drenado.

Para o modelo de Byrne, comparado com o fator de segurança não-drenado, apesar de quase obter a mesma forma de superfície crítica, o valor do fator de segurança drenado é bem mais elevado e as razões de deformação cisalhante máxima são maiores. A resposta pós-sísmica drenada é aceitável, já que a dissipação das poropressões incrementou a resistência e, consequentemente, o fator de segurança. A Figura 6.39 apresenta a resposta obtida.

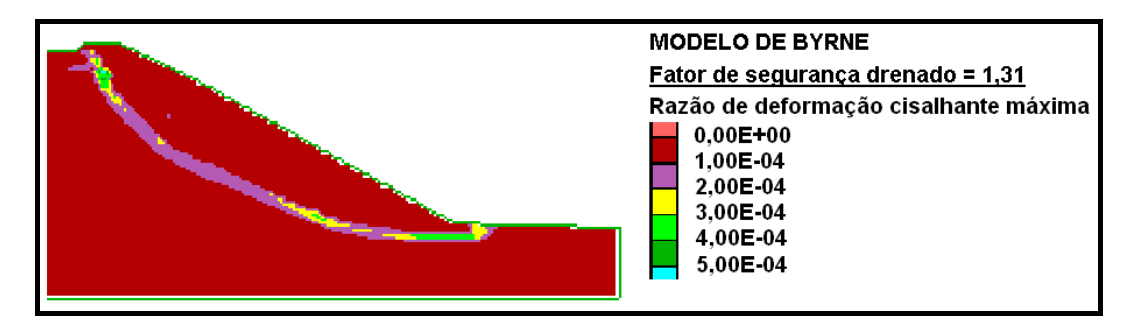

Figura 6.39 – Fator de segurança drenado obtido na avaliação pós-sismica com o modelo de Byrne.

Convêm salientar que tentou se obter um fator de segurança para uma etapa de redistribuição parcial das poropressões (drenagem parcial). Mas como o tempo correspondente ao fluxo (*flow time*) assim como também as respostas de poropressão obtidas eram muito próximos aos da etapa totalmente drenada, consequentemente os fatores de segurança eram os mesmos. Este processamento foi experimentado utilizando tanto a solução desacoplada quanto a solução acoplada.

 De acordo com o item 3.4.3 o valor de segurança pós-sismo seria o menor valor obtido entre as condições não drenadas e drenadas. Para ambos os modelos o fator de segurança seria próximo de 1,2. A ICOLD recomenda um fator de segurança mínimo de 1,2. De acordo com o *Federal Guidelines for Dam Safety – Earthquakes Analysis and Design of Dams* - FEMA 65 (2005) para taludes de barragens de terra, um fator de segurança estático em análise pós-sismo muito acima de 1 indica que as deformações serão aceitaváveis e que a barragem operará satisfatoriamente. O Ministério de energia e Minas do Peru aceita fatores de segurança pós-sismo iguais ou maiores que 1,1. Consequentemente, o valor obtido da análise do presente estudo é admissível.

# **6.6.2. Comparação com outros métodos de avaliação da análise de estabilidade pós-sismo**

O item 3.4.2 apresenta o procedimento de cálculo da resistência residual a ser usada para a análise de estabilidade estática pós-sismo. Neste item se sugere calcular o excesso de propressões em função do fator de segurança contra a liquefação mesmo no caso em que ela não ocorra. Para a presente dissertação, a razão do excesso de propressões obtidas no rejeito foi avaliada em algumas zonas, para diferentes tempos de duração do sismo. Estas grandezas foram comparadas com as curvas para areias e pedregulhos fornecidas por Marcuson *et al*. (1990). Na Figura 6.40 nota-se que a maioria dos valores obtidos se localiza dentro das áreas limitadas pelas curvas padrão.

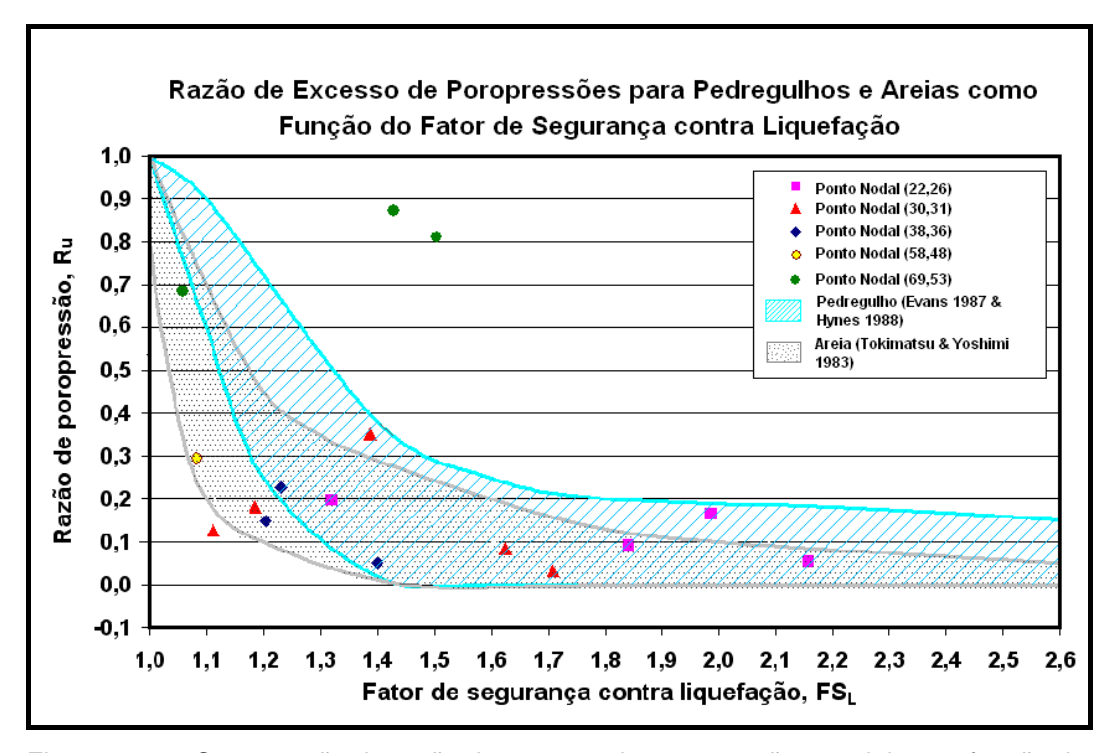

Figura 6.40 – Comparação da razão de excesso de poropressão no rejeito em função do fator de segurança contra liquefação com as curvas de Marcuson *et al*. (1990).

Este cálculo de poropressões deveria ser utilizado para a estimativa da resistência residual quando se utiliza algum modelo que efetue a análise por tensões efetivas. Porém, no presente estudo não foi necessário efetuar este procedimento, já que o FLAC fornece diretamente a resposta pós-sísmica, sem precisar de estimativas adicionais.

Outra opção que se descreve no item 3.4.2 é utilizar um valor de resistência residual reduzida. Para este exemplo de aplicação se utilizou um ângulo de atrito reduzido a 17 graus, uma opção foi aplicar este valor para parte da região do rejeito e em outra opção se experimentou o mesmo valor para toda a área do rejeito. Em ambos os casos, o fator de segurança obtido foi idêntico e igual a 1,35, tal como se observa na Figura 6.41.

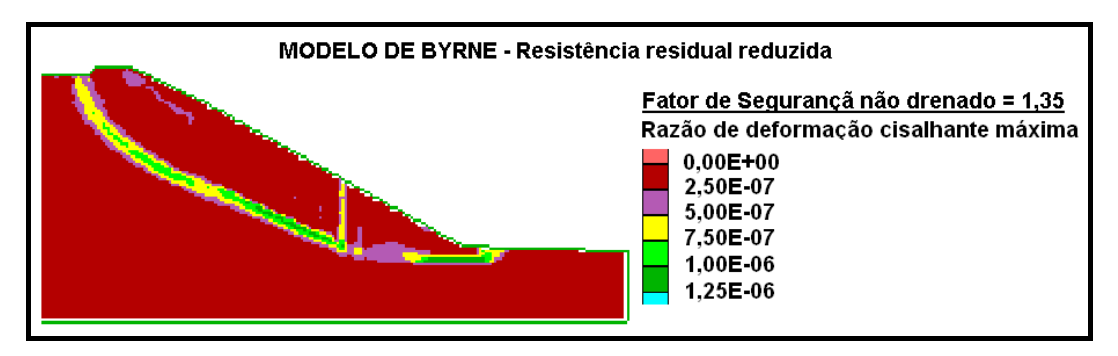

Figura 6.41 – Fator de segurança pós-sismo para valores de resistência residual reduzida utilizando o modelo de Byrne.

Comparando a avaliação não drenada com o modelo de Byrne, a Figura 6.41 apresenta um fator de segurança maior pois, as razões de deformação cisalhante máxima são menores.

Finalmente, pode-se concluir que a simulação obtida no FLAC, comparada com outras recomendações, é mais conservadora, opção que para o caso de barragens que impliquem risco elevado, como o do presente trabalho, funciona adequadamente bem, fornecendo valores aceitáveis.

## **6.7. Observações**

O valor da aceleração máxima do sismo usado na análise (0,5g) é alto para a zona onde está localizada a barragem, todavia, a razão para usar este valor foi poder induzir a liquefação no rejeito, para assim demostrar o procedimento de avaliação pós-sismo, porém, este fenômeno não foi atingido. A barragem pode não ter liquefeito devido ao amortecimento elevado que se utilizou tanto no modelo de Mohr quanto no modelo de Byrne.

Os valores de coesão elevados, simulados de acordo com a Figura 6.11, podem ter influenciado na resposta da crista do aterro, especialmente no deslocamento e na tensão cisalhante.

O comportamento plástico das zonas próximas dos limites da estrutura é uma parte crítica em relação à simulação de dados reais. Se os parâmetros plásticos destas áreas não são cuidadosamente revisados, os fatores de segurança calculados podem ser significativamente mais baixos que os obtidos com o método de equilíbrio limite. Além disso, os deslocamentos permanentes podem ser superestimados e consequentemente uma de falta de segurança pode ser desenvolvida.